UNIVERSIDADE ESTADUAL DE CAMPINAS - UNICAMP Instituto de Matemática, Estatística e Ciência da Computação - IMECC

 $\sim$ 

# A MÉDIA MÓVEL PONDERADA EXPONENCIALMENTE COMO ALTERNATIVA A X NA CONSTRUCÃO DE GRÁFICOS DE CONTROLE

JOAO WELLIANDRE CARNEIRO ALEXANDRE

 $\mathbf{I}$ 

 $\sim$  10

CAMPINAS - SÃO PAULO

1989

UNICAMP<br>BIBLIOTECA CENTRAL BIBLIOTECA cENTRAL

 $\sim 10$ 

« A MtDIA MóVEL PONDERADA EXPONENCIALMENTE COMO ALTERNATIVA A X NA CONSTRUÇÃO DE GRÁFICOS DE CONTROLE. »

 $\bar{I}$ 

 $\overline{1}$ 

Este exemplar correspond<mark>e a</mark> final da tese devidamente corrigida e def'endida pelo Sr. João Welliandre Carneiro Alexandre e aprovada pela comissão julgador a.

Campinas, 01 de março de 19QO Sebastião de Amorim ORIENTADOR

 $\sim$  1  $^{\circ}$ 

Disser'lação apresentada ao Instituto de Matemática, Estatística e Ciência da Computação, UNICAMP, como requisito parcial ao TiLulo de Mgstre gm Estatistica.

Aos meus pais:

 $\mathbf{L}$ 

 $\mathcal{L}_{\mathcal{A}}$ 

 $\sim$ 

 $\ddot{\phantom{a}}$ 

Alexandre e Maria José

À minha esposa Goretti,

 $\hat{\mathcal{A}}$ 

Pela sua própria existência

J.

## AGRADECIMENTOS

Ao. Prof. Dr. Sebastião de Amorim pela orientação que possibilitou a realização deste trabaho.

Aos meus irmãos e todos os meus familiares que muilo me incenlivaram para o meu sucesso.

Aos amigos do IMECC-UNICAMP, em particular aos professores e colegas que contribuiram para o meu éxito.

Aos maus amigos do Futebol pelas horas de lazer.

Agradecimento especial aos amigos José de Sousa Ramos e José Augusto Nunes Fernandes que muito me auxiliaram nos programas computacionais.

Às Instituições CNPQ e CAPES pelo apoio financeiro recebido.

 $\mathbf{i}$ 

# INDICE

 $\frac{1}{2} \frac{1}{2} \left( \frac{1}{2} \right)^2$ 

 $\sim 10$ 

 $\mathcal{L}^{\text{max}}_{\text{max}}$  ,  $\mathcal{L}^{\text{max}}_{\text{max}}$ 

 $\sim 10^{11}$  m  $^{-1}$ 

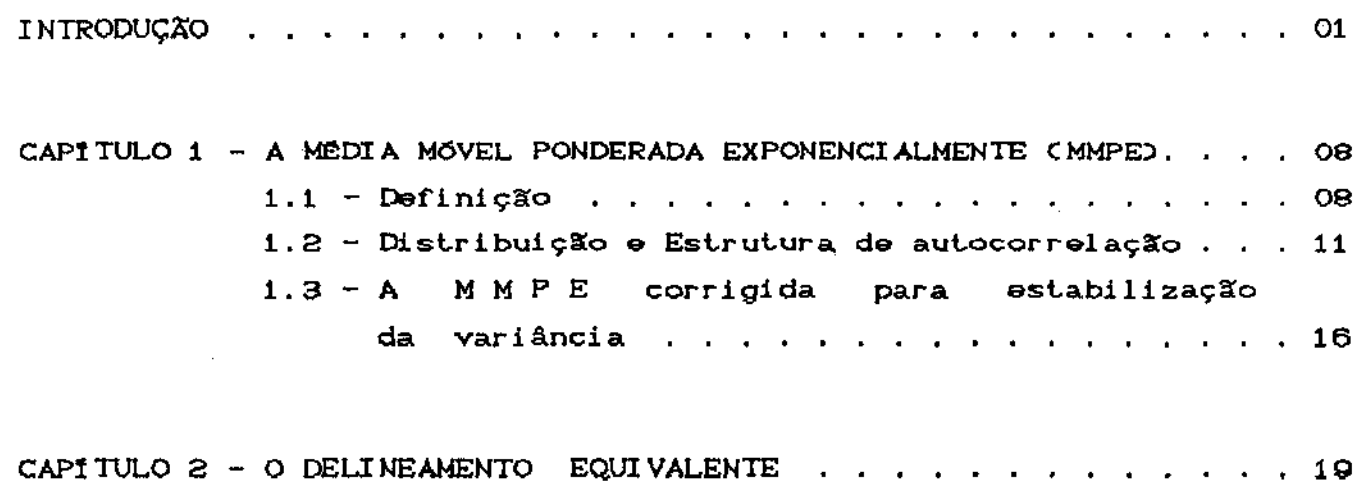

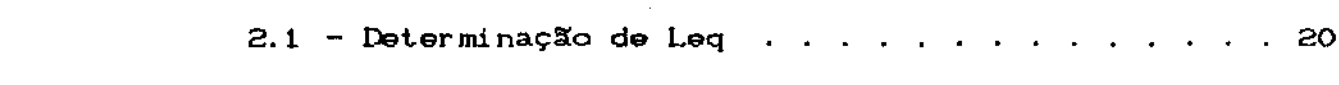

 $\mathcal{L}^{\text{max}}_{\text{max}}$  and  $\mathcal{L}^{\text{max}}_{\text{max}}$ 

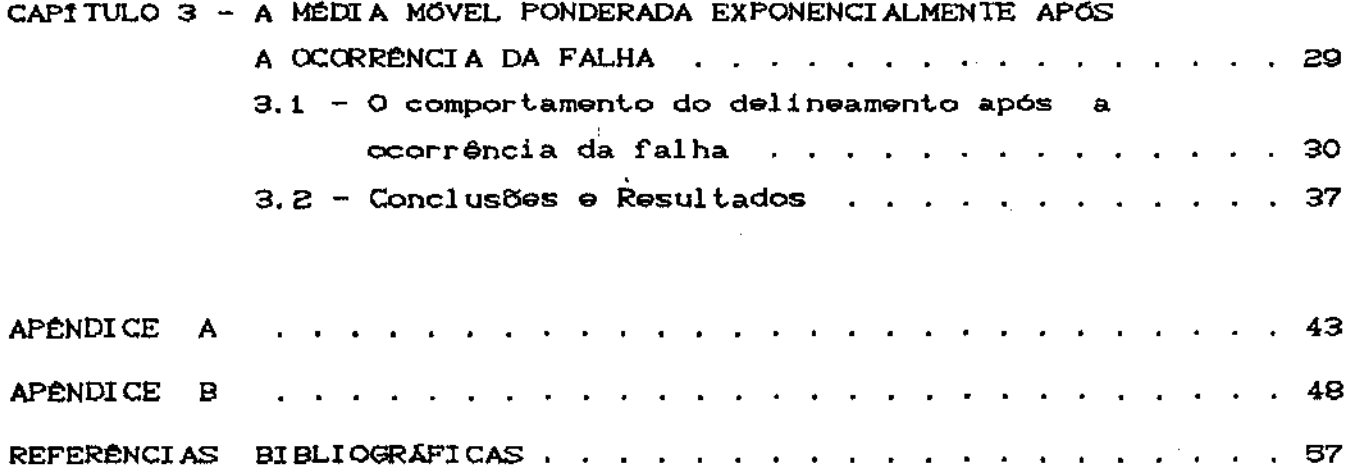

# INTRODUÇÃO

Os gráficos para controle estatístico de processos têm sido amplamente utilizados desde sua introdução há mais de meio século (Shewhart, 1931).

Na monitoração de um processo de fabricação em série frequentemente existe uma variável de interesse X, cuja distribuição de probabilidade está associada ao estado de controle do processo. Em particular, são comuns situações em que a variável X apresenta uma distribuição aproximadamente Normal. O processo é dito estar sob controle se a média e a variância de X são, respectivamente, *M* e  $\sigma^2$ . Aqui *M* é, em geral, um valor ajustado de acordo com especificações de projeto, e  $\sigma^2$  é uma característica do processo. O descontrole do processo ocorre quando a média desvia do valor M ou quando a variância aúmenta com relação ao valor mínimo possível  $\sigma^2$ . Aqui o valor mínimo de  $\sigma^2$  é determinado a partir de amostras tomadas com o processo sob estado de controle, isto é, com ítens fabricados dentro das especificações de projeto, monitorados através de gráficos de controle.

Para a variável X existem em geral limites de tolerância em torno do valor desejado M, denominados Limite Inferior Tolerância (LIT) e Limite Superior de Tolerância (LST), d⇔ especificados em projeto. Por causa da variabilidade inerente a qualquer processo real de manufatura, mesmo que ele se encontre sob

 ${\bf 1}$ 

perfeito controle, é sempre possível que alguns itens sejam fabricados fora das especificações, isto é, com X abaixo de LIT ou acima de LST.

A frequência com que itens são fabricados fora das estando o processo especificacoes. sob controle. depende  $\mathbf{d}\mathbf{a}$ variabilidade do mesmo - representada pela variância  $\varphi^2$  - e pela severidade dos limites de tolerância. Há situações em que os limites de tolerância são folgados, de forma que raramente ou quase nunca itens fora das especificações são fabricados, desde que o processo esteja sob controle. Em outros casos, os limites de tolerância são rigorosos, relativamente à variabilidade natural do processo, tornando mais frequentes a ocorrência de itens fora das especificações.

Por exemplo, consideremos a situação em que a média objetivo é M=100 e a variância inerente ao processo é  $\sigma^2$ =0.25. Neste caso, so os limites de tolerância são LIT=98.5 e LST=101.5, sabemos que muito raramente serão produzidos itens fora das especificações se o processo estiver sob controle. De fato, se X tiver distribuição normal, a frequência de incidência de itens fora dos limites de tolerância será de 2.7 por 1000. Dizemos então que os limites de tolerância são folgados. Aqui pequenas variações em M ou em  $\sigma^2$  não provocarão danos sensiveis em termos da frequência de itens fora das especificações. Por outro lado, se LIT=99 e LST=101, temos uma situação crítica, onde itens fora das especificações  $\mathbf{a}$ são fabricados, naturalmente, a uma taxa aproximada de 1 a cada 20. Pequenas variações em M ou em  $\sigma^2$  podem provocar aumentos consideráveis naquela proporção.

A ocorrência de alguma perturbação no processo pode provocar variações nos parâmetros da distribuição da variável X. Em particular, a média pode se deslocar do valor ajustado  $H$ , ou a variância crescer, ou as duas coisas. Devido à variabilidade natural do processo, tais perturbações podem não ser imediatamente percebidas palo operador. Na verdade, a menos que elas sejam de grande magnitude, dificilmente <mark>serão perc</mark>ebidas sem o recurso de ferramentas estatísticas especiais. O problema é que mesmo pequenas perturbações om relação ao estado de controle de X podem provocar, se não detectadas rapidamente, perdas consideráveis. Por exemplo, na situação  $\verb|considerada acima, onde  $H\!\!=\!\!100, \; \sigma^2\!\!=\!\!0.26, \; \text{LT}$   $\!=\!\!99$  e LST=101, se a média$ se deslocar de 100 para 100.25 - uma variação de 0.5 desvio padrão - a taxa de ocorrência de itens fora das especificações crescerá de 4.6% para 7.3%.

O esquema original proposto por Shewhart para a de gráficos de controle para uma variável X. toma amostras de n itens a cada intervalo de tempo de comprimento h. Na monitoração da média do processo, o valor médio amostral de X, X, é plotado num gráfico sequencial onde limites de controle são definidos. Se o valor obtido de X cair fora dos limites, assume-se que o processo saiu do controle, e toma-se as medidas corretivas adequadas. Se  $\overline{X}$  cai dentro dos limites de controle, Shewhart recomenda que nenhuma ação seja adotada.

**Tradicionalmente** os limites de controle são definidos por LIC= M - L\* $\sigma_{\bf x}$  e LSC= M + L\* $\sigma_{\bf x}$  , onde: LIC e LSC

significam Limite Inferior de Controle e Limite Superior de Controle, respectivamente, L o fator de limite de controle e  $\sigma_{\mu}$  é o desvio padrão da distribuição amostral da variável de interesse X. No esquema tradicional de Shewhart em geral adota-se L=3. Esta escolha fornece excelente proteção contra alarmes falsos, mas torna lenta a detecção de pequenas variações no processo. Neste caso, a frequência de ocorrência de alarmes falsos - isto é, X g (LIC,LSC) - é de 1 a cada 370 inspectes com o processo sob controle. Por outro lado, uma perturbação de 0.5 desvio padrão na média do processo tomará em média 155 inspecões para ser detectada, se n=1, e 44 se n=4.

Uma redução no valor de L diminuirá o tempo médio esperado entre a ocorrência e a detecção de uma falha, mas aumentará a frequência de alarmes falsos.

Vimos que quando os limites de tolerância são criticos, é importante detectar prontamente mesmo pequenas variações em relação ao estado de controle do processo. Tradicionalmente tem-se adotado o princípio de que qualquer valor de X é igualmente bom, desde intervalo (LIT,LSD. Mais recentemente, com que esteja no  $\bullet$  $c$ rescimento da importância que vem assumindo as questões relativas à qualidade dos produtos, tem crescido a aceitação do princípio que estabelece uma função de perda associada à variável X. Esta função só  $\phi$  zero quando X=M e cresce com  $|X-M|$ . Em particular a função quadrática  $\&X: D = k(X - D)^2$  para  $X \in \text{CLIT, LST}$  tem sido frequentemente empregada. Neste contexto a detecção de perturbações nos parâmetros da distribuição de Х. mesmo pequenas, ganha importância,

independentemente do rigor dos limites de tolerância.

Desta forma torna-se necessário a criação de alternativas ao esquema tradicional de Shewhart para a construcão de gráficos de controle.

Neste trabalho tratamos dos gráficos de controle para a média do processo. Em substituição à média amostral X, consideramos a média móvel ponderada exponencialmente (MMPE), conforme proposta por Roberts(1959) e Hunter(1986), mas com uma correção para estabilizar a variância.

A média móvel ponderada exponencialmente é dada por  $Y_i = \lambda \bar{X}_i + \lambda (1 - \lambda) \bar{X}_{i-4} + \lambda (1 - \lambda)^2 \bar{X}_{i-2} + \lambda (1 - \lambda)^3 \bar{X}_{i-3} + \lambda (1 - \lambda)^4 \bar{X}_{i-4} + \ldots$ ...=  $\lambda \overline{X}_{i}$  +  $(1-\lambda)Y_{i-1}$ , para  $\lambda$  fixo, no intervalo  $(0,1)$ . Comparamos esta alternativa com o esquema tradicional de Shewhart em termos do tempo médio esperado entre a ocorrência e detecção de uma variação na média do processo, o que denominamos, para simplicidade, de ocorrência de uma falha.

O modelo de ocorrência da falha que adotamos é o proposto por Duncan(1956), onde se assume que o processo, após o início de cada ciclo de qualidade, permanece sob controle por um tempo aleatório T,, quando então sofre uma perturbação na média, igual a mais ou menos ô\*o, onde ô é uma constante positiva, e o o desvio padrão da variável X. A ocorrência de uma falha bloqueia a ocorrência de outras até que a mesma seja detectada e eliminada, iniciando-se novo ciclo de qualidade.

> Para valores de  $\delta$  variando de 0.1  $\mathbf{a}$  $3.0,$

determinamos o valor 6limo da À, no sanlido da reduzir o número médio de inspeções necessárias para detectar uma falha, após sua ocorrência.

A MMPE tende a apresentar para um mesmo valor L, manos alar mas f a1 sos que o esquema clássico de Shewhar t., o que nos sugeriu a determinação de um valor equivalente de L, que forneça a mesma frequência de alarmas falsos que a escolha da L=3 para o esquema clássico de Shewhart. A MMPE se mostrou uma alternativa muilo eficiente para a construção de gráficos de controle para a média de um processo, principalmente quando as perturbações esperadas são pequenas.

No desenvolvimento deste trabalho, apresentamos no Capítulo 1, a definição formal da Ponderada Média Móvel Exponencialmente, incluindo as correç<mark>ões</mark> para i finito Conde i representa a i-ésima inspeção), bem como sua distribuição de probabilidade e estrutura de autocorrelação, antes da ocorrência da falha. Acrescentamos. ainda, a determinação de um falor de para estabilizar sua variância.

No Capitulo 2, introduzimos o Delineamento Equivalente, que possibilita aos dois esquemas aqui comparados, a mesma frequência de alarmes falsos.

O Capitulo 3 trata do comportamento do esquema baseado na média móvel ponderada exponencialmente, após a ocorrência da falha. A eficiência deste esquema, relativa ao esquema convencional de Shewhart, é determinada em termos da redução do número esperado de inspeções necessárias entre a ocorrência da falha e sua

e

detecção.

Por fim, nos Apêndices A e B, mostramos alguns resultados matemáticos e programas computacionais utilizados.

 $\mathcal{L}$ 

 $\mathbb{R}^2$ 

 $\mathbb{R}^2$ 

 $\bar{1}$ 

 $\sim$   $^{-1}$ 

 $\mathcal{L}_{\text{max}}$ 

 $\mathcal{L}_{\mathcal{A}}$ 

## CAPITULO<sub>1</sub>

#### MEDIA MOVEL **PONDERADA** EXPONENCIALMENTE (MMPE)

### **DEFINICKO**  $1.1 -$

 $\circ$ esquema clássico de Shewhart para  $\blacksquare$ construção de gráficos de controle para  $\overline{X}$  baseia-se na seleção e inspeção de uma amostra de n itens a cada intervalo de h unidades de tempo. O valor médio da variável de interesse X, entre as n unidades amostradas, é comparado com os limites de controles  $M-\text{L}$ \*o- e  $M+\text{L}$ \*ojá previamente estabelecidos. Se  $\overline{X}$  cair além destes limites, assume-se que o sistema saiu de controle, iniciando-se as operações de localização e correção da falha. Caso contrário, recomenda-se não intervir no processo. Uma limitação óbvia deste esquema consiste no fato de tal decisão, em princípio, se basear apenas na última observação de X (Shewhart, 1931). O esquema de Somas Acumuladas, no outro extremo, dá igual peso a'todas as observações, da mais antiga à mais recente, como ilustram as Figuras 1.1a e 1.1b abaixo.

A Média Móvel Ponderada Exponencialmente (MMPE), conforme descrita em Hunter (1986), é definida por

$$
Y_{i} = \sum_{j=0}^{i-2} \lambda (1-\lambda)^{j} \overline{X}_{i-j} + (1-\lambda)^{i-1} \overline{X}_{i}
$$
 (1.1.1)

ou, analogamente

$$
Y_i = \lambda * \overline{X}_i + C1 - \lambda Y_{i-i}, \qquad (1.1.2)
$$

onde se toma  $Y_4 = \overline{X}_4$ , e onde

 $\overline{X}_1$  = média das n obsevações na i-ésima inspeção

 $Y_i$  = a MMPE dos i primeiros valores de  $\overline{X}$ 

 $\lambda$  = uma constante arbitrária, entre 0 e 1

Note que Y<sub>;</sub> é uma estatística que envolve todas as observações, mas dando pesos decrescentes, exponencialmente, com a antiguidade da observação. (Figura 1.1c).

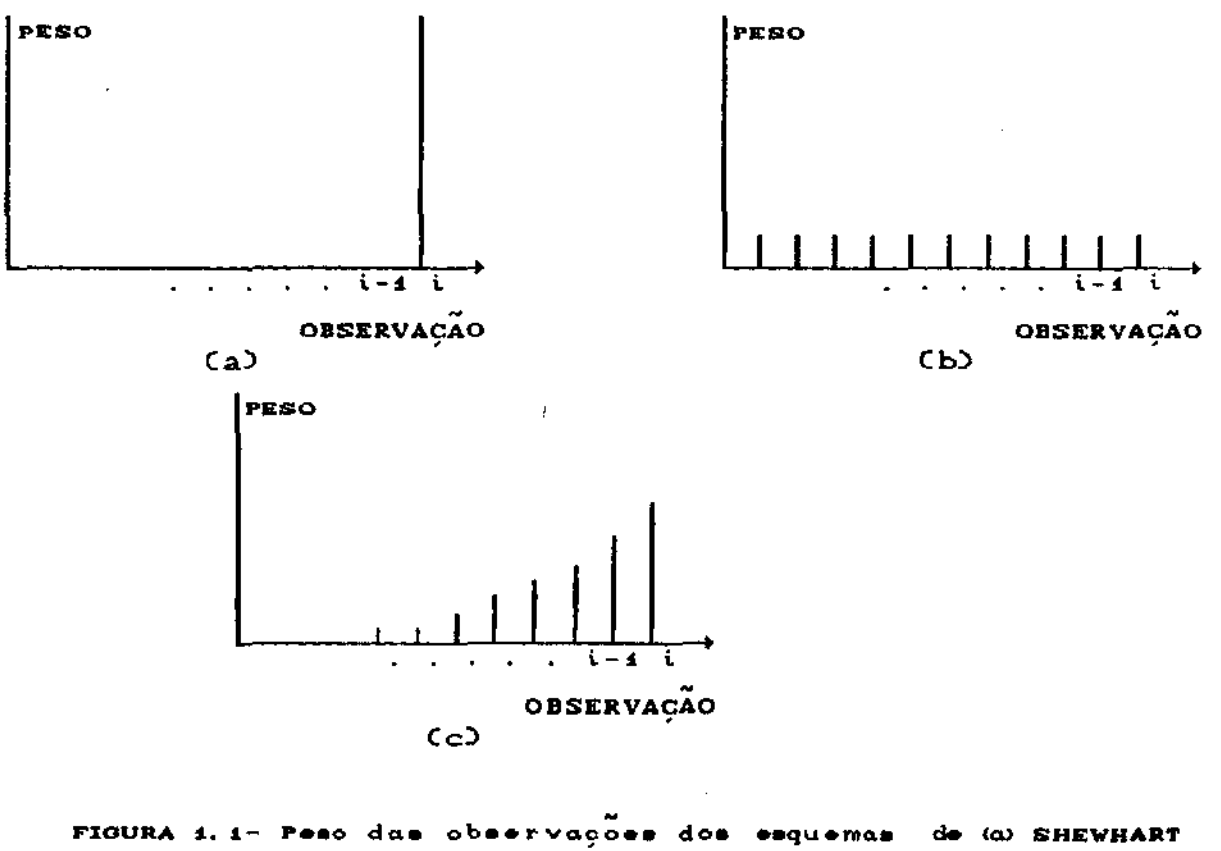

(b) SOMAS ACUMULADAS  $\bullet$  (c) MMPE.

Variando  $\lambda$  dentro de seu dominio e conforme a definição em (1.1.1), a MMPE é uma estatística alternativa entre os esquemas de Shewhart e o das Somas Acumuladas para gráficos de controle. De fato o esquema das Somas Acumuladas e o esquema clássico de Shewhart são casos limites da MMPE, quando  $\lambda$  varia de 0 a 1, respectivamente:

 $\lambda$  + 1 a MMPE equivale ao esquema de Shewhart

λ → Ο a MMPE equivale ao critério das Somas Acumuladas

Denominando  $W_i = \lambda (1-\lambda)^{\frac{1}{3}}$ , o peso da média amostral de ordem i-j temos na MMPE, naturalmente, que  $\sum_{i=0}^{60} W_i = 1$ . A Figura 1.1d, abaixo, ilustra o comportamento do peso, para diversos valores de  $\lambda$ , que a MMPE dá a cada observação ao longo do processo.

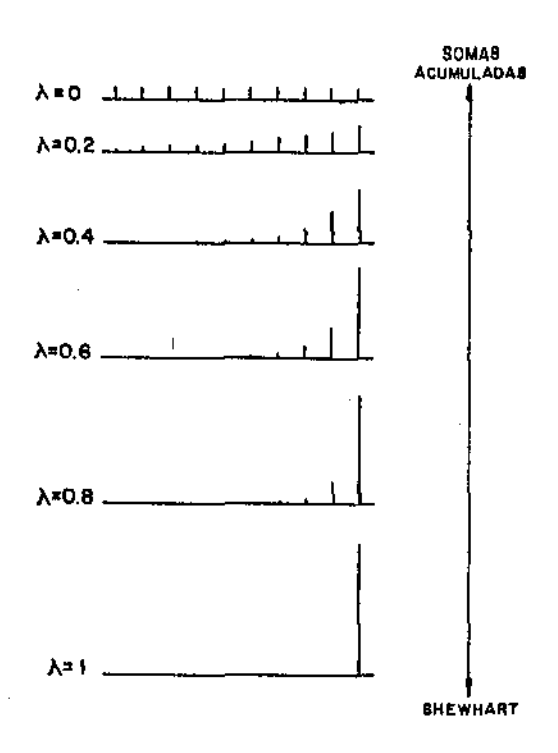

FIGURA 4.1d- Comportamento dos pesos das observacões na MMPE.

Vemos assim que a MMPE oferece, em princípio, um esquema flexivel para a construção de gráficos de controle. Neste trabalho consideramos o problema de estabelecer a escolha ótima de  $\lambda$ , no sentido de minimizar o tempo médio esperado entre a ocorrência e a detecção de uma causa assinalável no processo.

Adotamos o modelo básico de Duncan (1988). Neste modelo admite-se que o processo permanece sob controle até a ocorrência, após um intervalo de tempo igual a T, de uma causa assinalável. A ocorrência da causa assinalável provoca uma variação igual a mais ou menos ó desvios padrão ha média do processo, bloqueando a ocorrência de outras causas assinaláveis, até que a mesma seja detectada, localizada e corrigida, iniciando-se novo ciclo de qualidade. O deslocamento 6 é assumido constante, e o tempo T<sub>1</sub> tem, no modelo original de Duncan, uma distribuição Exponencial com parâmetro 0 conhecido. A distribuição de T é irrelevante para os nossos objetivos neste trabalho. Definimos aqui como N, o número de inspeções antes da ocorrência da falha, isto é, N h  $\langle T \rangle \leq CN$  +1)h.

## 1.2- DISTRIBUIÇÃO E ESTRUTURA DE AUTOCORRELAÇÃO

Um aspecto a ser considerado na série Y<sub>;</sub> é a existência de uma estrutura de autocorrelação positiva, devido ao decrescimento exponencial dos pesos das observações Y<sub>3</sub>, da mais recente à mais remota. Decrescimento este, associado ao parâmetro  $\lambda$ .

Isto não ocorre na série  $\overline{X}_i$  onde, em geral, no esquema clássico de Shewhart, os  $\ddot{X}_{i}$ 's são considerados independentes.

Nosso objetivo nesta seção é determinar  $\overline{\bullet}$ estrutura de autocorrelação da MMPE. distribuição Todo  $\bullet$ desenvolvimento matemático segue as suposições feitas na Introdução sobre a variável de interesse X, bem como as propriedades elementares da média e variância.

Seguindo a definição em  $(1.1.1)$ , temos os seguintes resultados:

## Resultado 1:

A esperança de Y<sub>i</sub> é igual à esperança de X<sub>i</sub>, que denominamos por M. Prova:

$$
E(Y_{i}) = E\left[\sum_{j=0}^{i-2} \lambda (1-\lambda)^{j} \overline{X}_{i-j} + (1-\lambda)^{i-1} \overline{X}_{i}\right]
$$
  

$$
= \sum_{j=0}^{i-2} \lambda (1-\lambda)^{j} E(\overline{X}_{i-j}) + (1-\lambda)^{i-1} E(\overline{X}_{i})
$$
  

$$
= M\left[\sum_{j=0}^{i-2} \lambda (1-\lambda)^{j} + (1-\lambda)^{i-1}\right]
$$
  

$$
= M\left[1 - (1-\lambda)^{i-1} + (1-\lambda)^{i-1}\right]
$$
  

$$
= M
$$

 $C1.2.13$ 

 $12$ 

 $\Box$ 

## Resultado 2:

A variância de  $Y_i$  depende de i e é dada por

$$
\sigma_{\overline{x}}^2 = \frac{\lambda}{2-\lambda} \left[ 1 + \frac{2(1-\lambda)^{2i-4}}{\lambda} \right]
$$

Prova:

 $\ddot{\phantom{a}}$ 

$$
VCY_{i}D = V \left[ \sum_{j=0}^{i-2} \lambda (1-\lambda)^{j} \tilde{X}_{i-j} + (1-\lambda)^{i-4} \tilde{X}_{i} \right]
$$
  
= 
$$
\sum_{j=0}^{i-2} \lambda^{2} (1-\lambda)^{2j} V(X_{i-j}D + (1-\lambda)^{2i-2} V(X_{i})
$$

$$
= \sigma_{\overline{K}}^{a} \left[ \lambda^{a} \sum_{j=0}^{i-2} (1-\lambda)^{aj} + (1-\lambda)^{ai-z} \right]
$$

$$
= \sigma_{\overline{X}}^{2} \left[ \lambda \frac{1 - (1 - \lambda)^{2i-2}}{2 - \lambda} + (1 - \lambda)^{2i-2} \right]
$$

 $\sim 1$ 

$$
= \sigma_{\mathbf{g}}^2 - \frac{\lambda}{2 - \lambda} - \left( 1 + \frac{2(1-\lambda)^{2i-1}}{\lambda} \right)
$$
 (1.2.2)

Embora uma função de i, a variância converge logo para seu limite:  $\ddot{\phantom{0}}$ 

 $\sim$ 

 $\sim$ 

 $\hat{\boldsymbol{\beta}}$ 

$$
\lim_{k \to \infty} VCY_{k} = \sigma_{\overline{x}}^{2} \frac{\lambda}{2 - \lambda}
$$

Por exemplo, para  $\lambda = 0.9$ , 0.5 e 0.1,  $\frac{2(1-\lambda)^{2i-1}}{\lambda} < 0.01$  a partir de i=2, 5 e 37, respectivamente.

Consequentemente de (1.2.1) e (1.2.2) e conforme suposição de normalidade das variáveis X, temos

$$
Y_{i} \sim N \left[ M \; ; \; \sigma_{\overline{x}}^{2} \frac{\lambda}{2-\lambda} \left[ 1 + \frac{2(1-\lambda)^{2i-1}}{\lambda} \right] \right]
$$

onde  $\sigma_{\overline{x}}^2 = \frac{\sigma^2}{n}$  é a variância de  $\overline{X}$ .

Quanto à função de autocorrelação entre as variáveis  $Y_i$ , segue-se da expressão  $(1.1.1)$  o seguinte resultado:

## Resultado 3:

A função de autocorrelação de Y<sub>i</sub> é dada por

Corr
$$
(Y_{i}, Y_{i+j}) = (1 - \lambda)^{j} \left[ \frac{\lambda + 2(1 - \lambda)^{2i - 1}}{\lambda + 2(1 - \lambda)^{2i + j - 1}} \right]
$$

Prova:

Cov
$$
(Y_{i}, Y_{i+j}) = Cov \left[ \sum_{k=0}^{i-2} \lambda (1-\lambda)^{k} \overline{X}_{i-k} + (1-\lambda)^{i-4} \overline{X}_{i}
$$

$$
\sum_{n=0}^{(i+j)-2} \lambda^{2} (-\lambda)^{n} \overline{X}_{(i+j)-n} + (1-\lambda)^{i+j-1} \overline{X}_{i}
$$

$$
= \sigma_{\pi}^{2} \left[ \sum_{n=0}^{i-2} \lambda^{2} (1-\lambda)^{j+2n} + (1-\lambda)^{2(i-1)+j} \right]
$$

$$
= \sigma_{\mathbf{r}}^{2} - \frac{\lambda (1-\lambda)^{j}}{2-\lambda} \left[ 1 + \frac{2(1-\lambda)^{2^{i-1}}}{\lambda} \right]
$$
 (1.2.3)

Corr
$$
(Y_{i}, Y_{i+j}) = \frac{Cov(Y_{i}, Y_{i+j})}{\left[VCY_{i} \rightarrow WCY_{i+j}\right]^{\frac{1}{2}}}
$$

 $\cdot$ 

 $\cdot$ 

$$
\sigma_{\overline{x}}^{z} \frac{\lambda(1-\lambda)^{j}}{z-\lambda} \left[ 1 + \frac{2(1-\lambda)^{2^{i-4}}}{\lambda} \right]
$$
\n
$$
\sigma_{\overline{x}}^{z} \frac{\lambda}{z-\lambda} \left[ \left[ 1 + \frac{2(1-\lambda)^{2^{i-4}}}{\lambda} \right] \left[ 1 + \frac{2(1-\lambda)^{2(i+j)-4}}{\lambda} \right] \right]^{4/2}
$$

$$
= (1-\lambda)^{j} \left[ \frac{\lambda + 2(1-\lambda)^{2^{j-4}}}{\lambda + 2(1-\lambda)^{2^{j+1}}}\right]^{1/2}
$$
 (1.2.4)

 $\sigma$ 

 $\epsilon$  .

Consequence 
$$
\lim_{i \to \infty} \frac{\lambda + 2(1 - \lambda)^{2i - 1}}{\lambda + 2(1 - \lambda)^{2i + 1 - 1}} = 1
$$

$$
\begin{array}{ll}\n\text{temos que,} & \text{Lin CorrCY}_i, Y_{i+j} = (1 - \lambda)^3 \\
& \text{in} \\
& \text{in} \\
\end{array}
$$

Por exemplo, para  $\lambda = 0.9$ , 0.5 e 0.1, o valor de i, necessário para

que 
$$
\left[\frac{\lambda + 2(1-\lambda)^{2i-4}}{\lambda + 2(1-\lambda)^{2(i+j)-4}} - 1\right] \le 0.01 \quad \text{6} \quad 2, \quad \text{5} \quad \text{e} \quad 28, \quad \text{respectivamente.}
$$

Uma consequência do desenvolvimento matemático acima é que a determinação dos limites de controle baseado na MMPE depende de i. Procuraremos, então, introduzir uma correção em Y<sub>;</sub>, no sentido de estabilizar sua variância ao longo do processo. Esta estabilização permitirá a construção de gráficos de controle com limites de controle fixos.

## 1.3- A MMPE CORRIGIDA PARA ESTABILIZAÇÃO DA VARIANCIA

Para determinarmos o fator de estabilização da variância, tomamos K, igual ao inverso da raiz quadrada do fator dependente de i na expressão

V(Y<sub>i</sub>) = 
$$
\sigma_{\overline{x}}^2 - \frac{\lambda}{2 - \lambda}
$$
  $\left( 1 + \frac{2(1-\lambda)^{2i-1}}{\lambda} \right)$ , logo tomando

$$
K_{i} = \left(\frac{\lambda + 2(1-\lambda)^{2i-1}}{\lambda}\right)^{-1/2}
$$
 (1.2.5)

e fazendo 
$$
Y_i^* = K_i CY_i - M + M
$$
 (1.2.6)

temos 
$$
Y_i^*
$$
 ~ N  $(M; \sigma_X^2 \frac{\lambda}{2-\lambda})$ , independented to i.

A correção e mais importante no início ರಂ processo, já que  $K_i \rightarrow 1$  à medida que i cresce.

Um resultado que se segue que Cov(Y<sup>\*</sup>, Y<sup>\*</sup><sub>i+</sub>)= K<sub>i</sub>K<sub>i+j</sub>Cov(Y<sub>i</sub>,Y<sub>i+</sub>), facilmente verificado através da propriedade de covariância entre variáveis aleatórias. Evidentementè que no limite a estrutura de autocorrelação entre as variáveis  $Y_i^*$  é a mesma das variáveis  $Y_i$ : Assintoticamente as expressões para  $Y_i^*$  são as mesmas para  $Y_i$ .

Sob esta nova definição da MMPE,  $Y_i^{\star}$ , corrigida para estabilizar a variância, foi feito todo o desenvolvimento analítico e computacional mostrado nos próximos capítulos. Abordamos primeiro a questão da taxa de incidência de alarmes falsos. Os limites de controle para o gráfico baseado na MMPE serão estabelecidos procurando manter a mesma taxa de alarmes falsos associada ao esquema de Shewhart. Este procedimento tornará os dois esquemas comparáveis em termos unicamente da redução de tempo entre ocorrência e detecção da causa assinalável, e consequente redução no número de amostras por

ciclo de qualidade, intervalo em que o processo permanece em estado de controle desde o seu início até a ocorrência de uma causa assinalável, e sua detecção e correção, iniciando um novo cíclo.

# C A P I T U L O

## *O DELINEAMENTO EQUIVALENTE*

Nosso objetivo no estudo de Gráficos de Controle baseados na MMPE, em substituição ao esquema clássico de Shewhart, é reduzir o valor médio esperado de  $\mathsf{T}_{\mathsf{z}},$  o intervalo de tempo entre a ocorrência de uma falha (provocando uma variação na média do processo) e a sua detecção pelo gráfico de controle. É evidente que a redução de  $\mathsf{ECT}^\circ_\mathbf{z}$ ) pode ser conseguida dentro do próprio esquema de Shewhart, bastando para isto alterarmos convenientemente os parâmetros n, h ou L, do gráfico de controle. Acontece porém que variações nestes parâmetros provocam alterações nos custos médios por ciclo de qualidade. Uma redução em L implica em redução de  $\mathbb{E}\mathbb{C} \mathbb{T}_2^{\supset}$  mas provoca, em consequência, uma maior incidência de alarmes falsos. Por outro lado, redução em h ou aumento em n trazem reduções em  $\mathop{\rm ECT}\nolimits_2^{\mathop{\rm D}}$  mas aumentam o número médio esperado de itens inspecionados por ciclo. com correspondente aumento dos custos associados ao programa de qualidade. Uma análise de custo/benericio nestes casos demandaria um conhecimento preciso dos diversos componentes de custo envolvidos.

Para evitar tais complicações, construiremos gráricos de controle baseados na MMPE. equivalentes ao esquema clássico de Shewhart. no sentido de manter iguais as taxas de

incidência de alarmes falsos. Veremos que, para um mesmo L, devida à existência de uma estrutura de autocorrelação na série  $Y_t^*$ , os gráficos de controle baseados na MMPE apresentam uma menor incidência de alarmes falsos que os baseados em  $\overline{X}$ . Desta forma, para cada escolha de L para o gráfico de controle baseado em  $\overline{X}$ , devemos encontrar um valor equivalente, Leq, para o gráfico de controle com base na MMPE, no sentido de se obter taxas de alarmes falsos iguais. Veremos que Leg depende de X a, naturalmente, de L. Aqui nós trabalharemos sempre com L=3 e veremos que Leq S L.

## 2.1- DETERMINAÇÃO DE LEQ

O esquema clássico de Shewhart utiliza, em geral. L=3. Esta escolha oferece formidável proteção contra alarmes falsos. Em particular, para esta escolha, se X tem distribuição normal, a taxa de ocorrência de alarmes falsos é de 1 a cada 370 inspeções, aproximadamente.

Veremos que a substituição de X por  $y^{\mathbf{M}}, \dots$ na construção de gráficos de controle, provoca aumento no número médio esperado de inspeções até o primeiro alarme falso, e que este aumento está associado a  $\lambda$ . Acontece que, devido à autocorrelação positiva na .. séria Y., após a ocorrência do primeiro alarme falso, há uma alta ' probabilidade de ocorrência de alarmes falsos nas inspeções imediatamente seguintes. É importante considerar que esta estrutura de autocorrelação positiva faz com que uma inspeção tenha grande chance

de cair próxima da inspeção imediatamente seguinte.

<sup>O</sup>problema da incidência encadeada de alarmes falsos, inerente ao processo de MMPE, pode ser eliminado completamente, à partir de um raciocínio simples: O esquema de MMPE procura utilizar informações sobre a possível ocorrência de perturbação na média. não apenas na última observação, mas em todas as observações já feitas, com peso decrescendo da observação mais recente para mais remota; acontece que, após o alarme falso, constatada a não ocorrência da falha até então, todas as observações anteriores perdem completamente seu valor informativo. Assim, o processo de cálculo de Y<sup>\*</sup> deve sempre ser reinicializado, após cada alarme falso. Este procedimento desvincula os valores de Y<sup>\*</sup>, após um alarme falso, dos valores obtidos antes do mesmo, eliminando assim a tendência de alarmes falsos repetidos.

Para determinarmos a frequência de alarmes falsos nos gráficos de controle baseados na MMPE, para diversos valores de  $\lambda$ e variando o fator de limites de controle, efetuamos extensivas simulações Monte Carlo, cujo procedimento apresentaremos posteriormente. O objetivo era determinar, para cada escolha de  $\lambda$ , o valor de L que produz a mesma taxa de alarmes falsos que o esquema clássico de Shewhart. com L=3, ou seja, um alarme f'also <sup>a</sup> aproximadamente cada 370 observações em média. A este valor danomi namos de Leq.

uma função de autocorrelação positiva, associada a  $\lambda$ . Em particular, A média móvel ponderada exponencialmente apresenta

para i suficientemente grande Corr $CY_{i}$ ,  $Y_{i+1} \ge (1 - \lambda)^{\frac{1}{2}}$ .

Por esta razão, a probabilidade de um alarme falso na (i+1)-ésima inspecão, dada a/ ocorrência de um alarme falso na i-ésima inspeção é grande, conforme mostrado nas Tabelas 2.1a-2.1e. Esta probabilidade será tanto maior quanto menor for  $\lambda$ . Consideramos. naturalmente, que o sistema está em controle, isto é, Ci+1D S N . Em geral, queremos determinar  $P[Y_{i+j}^* \notin CLIC, LSC]$  /  $Y_i \notin CLIC, LSC$ , a probabilidade de ocorrência de um alarme falso na (1+j)-ésima inspeção dada a ocorrência de um alarme falso na i-ésima inspecão, e que (i+j) < N. Vamos então integrar a função de densidade de probabilidade conjunta de  $Y_i^M$  e  $Y_{i+i}^M$  na região definida pela área hachurada na Figura 2.1, correspondente a P $\left[Y_i^* \in \text{CLIC, LSCD} \bullet Y_{i+j}^* \in \text{CLIC, LSCD}\right]$ .

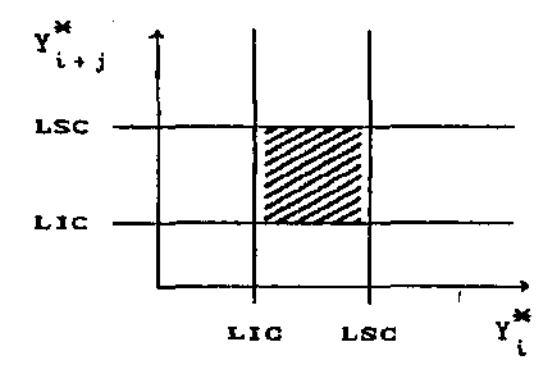

FIGURA 2.1- REGIÃO DELIMITADA PARA INTEGRAÇÃO NUMÉRICA.

A probabilidade de um alarme falso em i  $i+j$  6  $\mathbf{a}$ 

então dada por

$$
P\left[Y_i^{\#} \notin \text{CLIC}, \text{LSC} \Leftrightarrow Y_{i+j}^{\#} \notin \text{CLIC}, \text{LSC} \right] = 1 - P\left[Y_i^{\#} \in \text{CLIC}, \text{LSC} \right].
$$

$$
- P\left[Y_{i+j}^{\mathbf{M}} \in \text{CLIC}, \text{LSCD}\right] + P\left[Y_i^{\mathbf{M}} \in \text{CLIC}, \text{LSCD} \in Y_{i+j}^{\mathbf{M}} \in \text{CLIC}, \text{LSCD}\right],
$$

com as probabilidades marginais sendo retiradas diretamente da tabela da distribuição normal padrão. Tal abordagem reduz bastante o trabalho de integração. Nais detalhes sobre o algoritmo que utilizamos para a integração numérica são apresentados no Apêndice A. Os resultados obtidos apresentados nas tabelas abaixo.

TABELA 2.1- Probabilidade de ocorrencia de alarme falso na Ci+j)-ésima inspeção, dado alarme ralso na 1-ésima inspeção, para diversos valores de À e L=Leq. Nota-se que os valores estabilizam para i suficientemente grande.

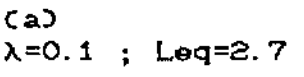

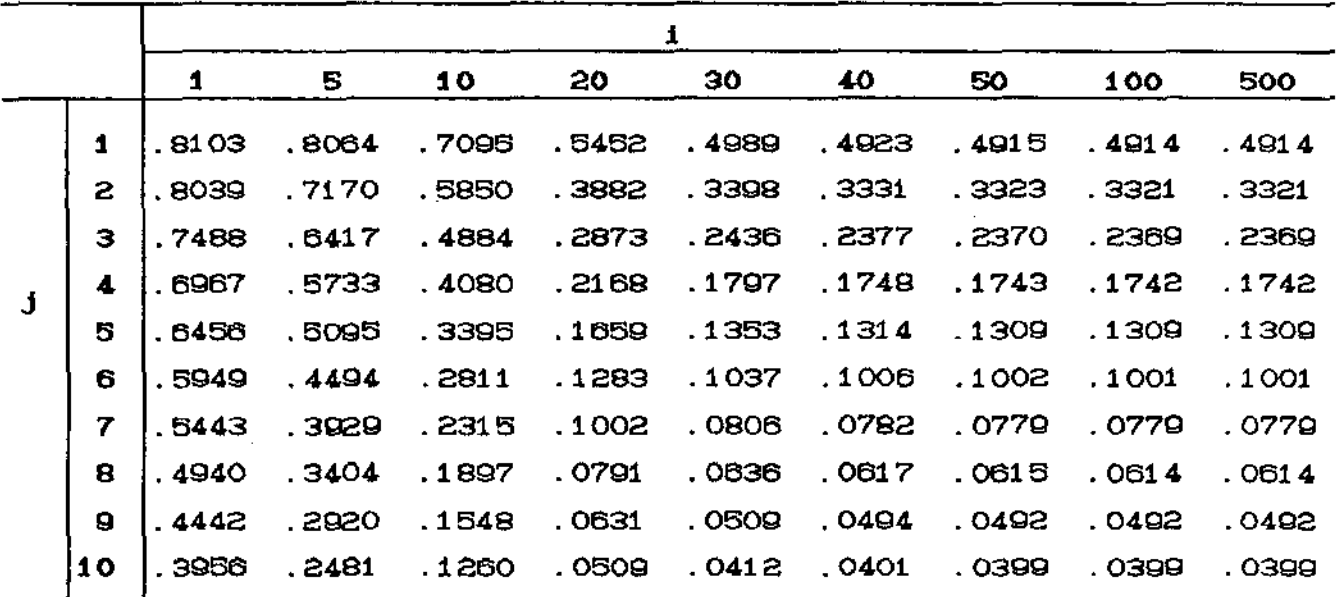

 $\mathsf{c}_{\mathsf{b}}$  $\lambda = 0.2$ ; Leq=2.85

|   |    | 1       |         |         |         |         |         |  |
|---|----|---------|---------|---------|---------|---------|---------|--|
|   |    | 1       | 5.      | 10      | 20      | 30.     | 40      |  |
|   | 1  | . 6987  | .4669   | . 3227  | . 2969  | . 2966  | . 2966  |  |
|   | 2. | . 6462. | . 2796  | .1616   | .1440   | $-1438$ | . 1438  |  |
| J | з  | . 4137  | . 1682  | . 0879  | . 0774  | . 0772  | . 0772  |  |
|   | 4  | .3005   | .1013   | . 0509  | . 0447  | . 0447  | . 0447  |  |
|   | 5. | . 2082  | .0617   | . 031.2 | . 0277  | . 0277  | . 0276  |  |
|   | 6  | 1383    | . 0386  | . 0203  | . 01 83 | . 01 82 | . 01 82 |  |
|   | 7  | .0894   | .0251   | . 01 41 | .0128   | . 0128  | . 0128  |  |
|   | 8  | . 0572  | . 01 71 | . 0104  | . 0096  | . 0096  | . 0096  |  |
|   | g  | . 0370  | .0122   | .0081   | . 0077  | .0076   | . 0077  |  |
|   | 10 | .0245   | . 0093  | . 0067  | .0064   | .0064   | . 0064  |  |

 $\mathbb{Z}$ 

 $cc$  $\lambda = 0.3$ ; Leq=2.92

|   |    | i       |                    |         |         |        |  |
|---|----|---------|--------------------|---------|---------|--------|--|
|   |    | 1       | 5                  | 10      | 20      | 30.    |  |
|   | 1  | . 51 07 | .2185              | $-1815$ | . 1803  | . 1803 |  |
|   | 2  | . 2880  | . 0803             | . 0638  | . 0633  | . 0633 |  |
|   | з  | .1465   | . 0340             | . 0271  | . 0270  | . 0270 |  |
| Ŀ | 4  | .0695   | . 01 66<br>. 01 37 | . 01 37 | . 01 36 |        |  |
|   | 5  | . 0331  | .0094              | . 0082  | . 0081  | . 0081 |  |
|   | 6  | . 01 70 | .0063              | . 0057  | .0057   | .0067  |  |
|   | 7  | . 0097  | .0048              | . 0046  | . 0045  | . 0045 |  |
|   | 8  | .0065   | . 0041             | .0040   | . 0040  | . 0040 |  |
|   | g  | . 0049  | .0038              | . 0037  | .0038   | .0038  |  |
|   | 10 | . 0042  | . 0036             | . 0036  | . 0036  | . 0036 |  |

CdD

 $\lambda = 0.4$ ; Leq=2.97

| 1 |    |        |         |         |         |
|---|----|--------|---------|---------|---------|
|   |    | 1      | Б       | 10      | 20      |
|   | 1  | . 3258 | .1116   | . 1064  | .1064   |
|   | 2  | .1125. | . 0290  | .0276   | . 0276  |
|   | з  | .0364  | . 01 07 | . 01 03 | . 01 03 |
|   | 4  | .0135  | .0055   | .0054   | . 0054  |
| J | 5  | .0064  | . 0038  | . 0038  | . 0038  |
|   | 6  | .0042  | . 0032  | .0032   | . 0032  |
|   | 7  | . 0034 | . 0030  | . 0031  | . 0030  |
|   | 8  | . 0031 | . 0030  | . 0030  | . 0030  |
|   | Q  | . 0030 | . 0030  | . 0030  | 0030    |
|   | 10 | . 0030 | . 0030  | . 0030  | . 0030  |

 $\zeta_{\Theta}$  $\lambda = 0.5$ ; Leq=2.99

 $\mathcal{L}_{\mathcal{A}}$ 

 $\sim$ 

 $\mathbb{Z}$ 

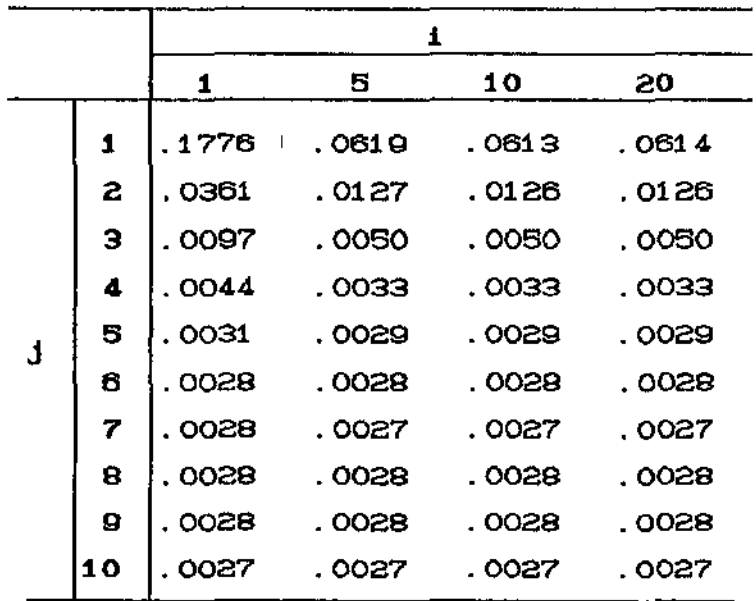

o valor de L, para os gráficos de controle baseados em Y<sup>\*</sup>, qu<mark>e</mark> Vamos agora determinar, para diversas escolhas de corresponde, em termos da taxa de incidência de alarmes falsos, à escolha de L=3 no esquema de Shewhart. Para L=3 o esquema de Shewharl produz alarmes falsos a uma taxa média de um a cada 370 inspeções com o sistema sob controle. Ao valor de L que corresponde a esta mesma taxa, no gráfico baseado em Y<sup>\*</sup>, denominamos Leq. O valor de Leq depende de  $\lambda$  e foi determinado, por ajustes sucessivos, com base em simulações Monte Carlo com 1000 repetições.

Seja NF1 o número de inspeções feitas até a ocorrência do primeiro alarme falso, isto é,  $Y_{NF1}^*$  e CLIC,LSC) e  $Y_i^*$  $CLIC, LSC$ ),  $\forall$  i < NF1, com NF1 < N  $\ddot{\phantom{0}}$ Na Tabela 2. 2 apresentamos a estimativa, baseada em 1000 repetições Monte Carlo, de ECNF1). O procedimento de Monte Carlo para a obtenção da ECNF1), juntamente com a largura equivalente, Leq, consistiu em simularmos a monitoração de um processo de fabricação em série. O processo permanece sob controle, desde o seu início, até que uma observação,  $Y^*$ , caia além dos limites de controle. Registrado o valor de NF1, este procedimento foi repetido 1000 vezes. Lembramos aqui, que o processo não saiu do estado de controle. A variabilidade de NF1, e os tempos envolvidos em cada repetição, impediram uma definição mais precisa de ECNF1). Consequentemente, o valor de Leq para cada  $\lambda$  é, também, aproximado. Para ilustrar os níveis de var $(abi)t$ dade envolvidos apresentamos também para a estimativa de ECNF1) para cada  $\lambda$ , o correspondente intervalo de confiança de QBY..

Vimos que, para j pequeno, a probabilidade de ocorrência de um alarme falso na (1+j)-ésima inspeção é grande se houve alarme falso na i-ésima inspeção. Este fato está associado à estrutura de autocorrelação na série  $Y_i^*$  e traz como consequência a tendência a alarmes falsos em sucessão rápida. Um raciocinio simples nos sugeriu então reinicializar os cálculos de Y<sup>\*</sup> após cada alarme falso, dado que, constatado que o sistema continua sob controle, as observações anteriores perdem todo valor informativo.

Ilustramos aqui este fato, calculando E(NF2), o número médio esperado de inspeções após o primeiro, e até o segundo alarme falso, quando o cálculo de Y<sup>\*</sup> não é reinicializado após o primeiro alarme falso. Os resultados são mostrados também na Tabela 2.2. inclusive com os correspondentes intervalos de confiança.

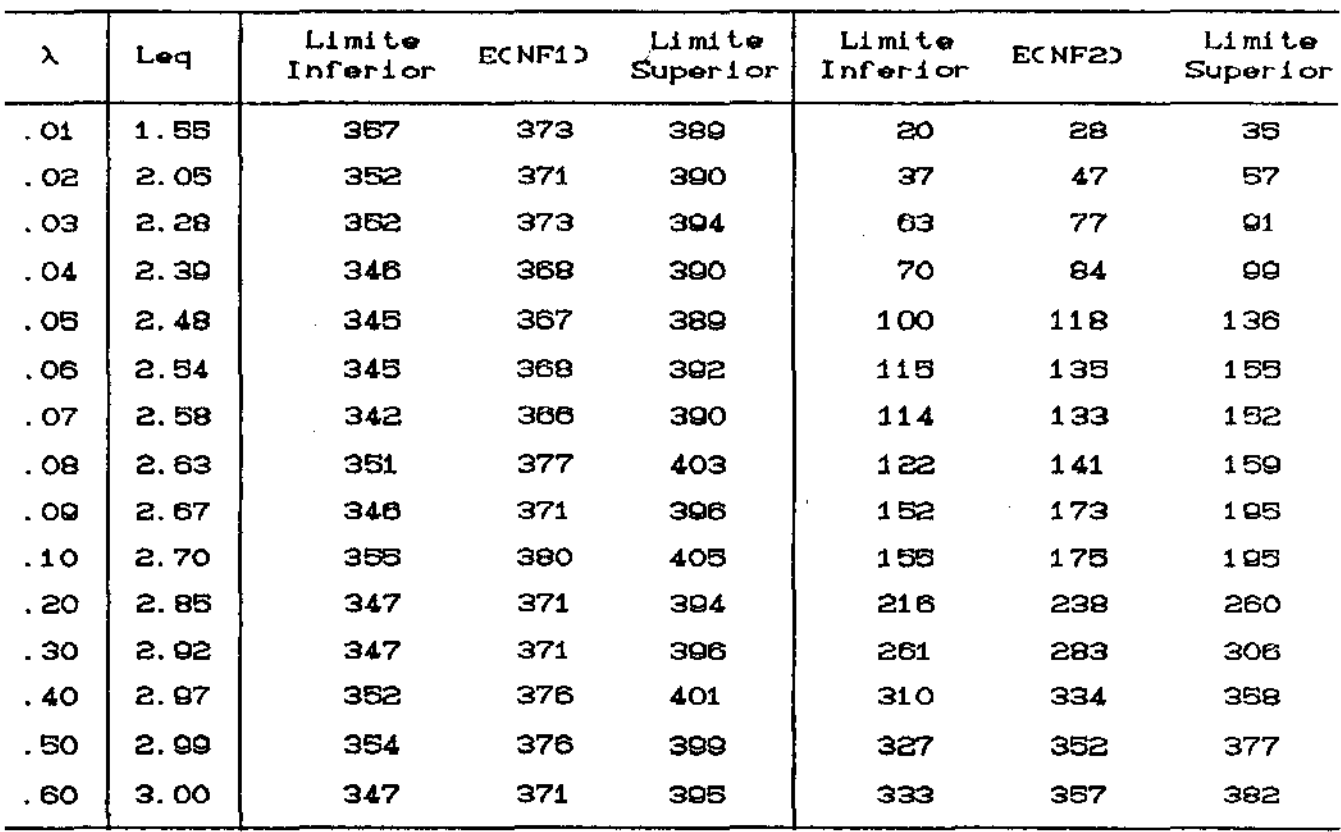

TABELA 2.2- Resultados do delineamento equivalente. NMC=1000

Vemos na Tabela 2.2 que E(NF1) é muito maior que

ECNF2) para  $\lambda$  pequenos, mas que ECNF2) + 1 à medida que  $\lambda$  + 1. Em particular para  $\lambda > 0.6$ , Leq  $\cong$  3 e ECNF1)  $\cong$  ECNF2). Por estes motivos na Tabela 2.2 apresentamos resultados apenas para valores de  $\lambda$  até  $0.6.$ 

### CAPITULO 3

### A MEDIA MOVEL PONDERADA **EXPONENCI ALMENTE OCORRÊNCIA DA FALHA APOS**

análise das propriedades estatisticas  $Na$ de delineamentos para a construção de gráficos de controle para  $\overline{X}$ , um modelo frequentemente utilizado assume que a média do processo sofre, num certo instante T,, uma variação de mais ou menos 6 desvios padrão a partir de seu valor objetivo M.

CrowderC1987) fornece um programa que calcula o médio de amostras entre a ocorrência de uma falha e sua número detecção, para diversos valores dos parâmetros.

Duncan (1956) pela primeira vez aborda a questão do planejamento econômico ótimo de gráficos de controle. O seu modelo básico, citado no Capítulo 1, foi explorado em diversas direções, gerando abundante literatura, CMontgomery, 1985).

Contudo, mesmo os delineamentos ótimos apresentam performances frequentemente consideradas insatisfatórias em termos do tempo médio esperado entre a ocorrência e a detecção de falhas no processo. Para pequenos valores de 6, o tempo médio esperado entre a ocorrência da falha e sua detecção pode ser inconvenientemente alto.

#### 3.1- O COMPORTAMENTO **DELINEAMENTO** DO. **APÓS** A **OCORRÊNCIA** DА **FALHA**

Consideramos aqui esquema alternativo  $\bullet$ de construir os gráficos de controle com base não em  $\overline{x}$ , mas na MMPE. Neste esquema alternativo à proposta clássica de Shewhart, o objetivo é diminuir o número médio esperado de inspeções necessárias para detecção da falha, após sua ocorrência. Neste capítulo tratamos do comportamento da MMPE corrigida, após a ocorrência da perturbação na média, isto é, para observações de ordem superior a N<sub>.</sub>. Estamos abordando aqui, sem perda de generalidade, que a ocorrência da falha provocou um deslocamento para cima na média do processo. Evidentemente que conclusões análogas poderiam ter sido tiradas se a falha tivesse deslocado, para baixo, a média do processo.

Suponha-se então que tenha ocorrido uma perturbação na média do processo, deslocando-a de M para  $M + \delta * \sigma$ , entre a  $N - \delta * \sigma$ e (N<sub>11</sub>)-ésima inspeções, isto é,

$$
\overline{X}_{i} \sim \begin{cases} N \subset M \; ; \; \sigma_{\overline{X}}^{2} & i = 1, 2, 3, ..., N_{s} \\ N \subset M + \delta * \sigma \; ; \; \sigma_{\overline{X}}^{2} & i = N_{1} + 1, N_{1} + 2, ... \end{cases}
$$
 (3.2.1)

conforme ilustrado na Figura 3.1, abaixo. Consideramos aqui, sem perda de generalidade, que o tamanho da amostra, n, é igual a 1. Lembramos que  $6 > 0$ .

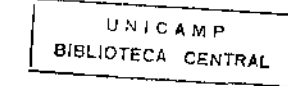

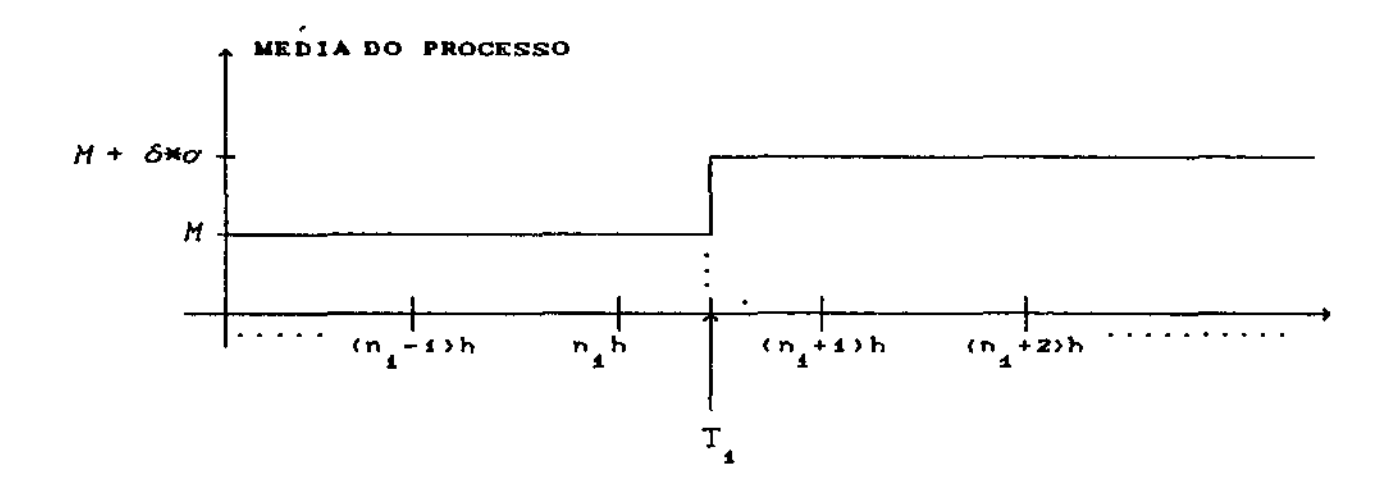

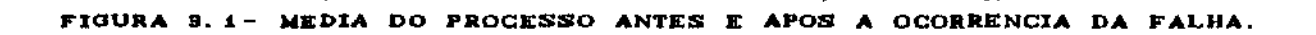

Após a ocorrência da falha verifica-se, em geral, um aumento na probabilidade de que um item produzido caia fora dos limites de tolerância. Por este motivo, é desejável que a falha seja detectada o mais rapidamente possível. É claro que sob condições não críticas, quando os limites de tolerância existentes são folgados. pequenas perturbações na média do processo não provocam aumento sensível na frequência com que itens não conformes são fabricados: ela continua igual, praticamente, a zero. Por outro lado, em situações críticas, quando os limites de tolerância existentes já tocam as caudas da distribuição de X, situação esta indicada pela existência de uma probabilidade perceptível de ocorrência de itens não conformes, pequenas perturbações na média do processo provocam aumentos consideráveis na taxa de não conformidade. Aliás são nestas situações

que esquemas especiais para gráficos de controle são recomendados. Veremos que o esquema de MMPE para gráficos de controle para  $\bar{X}$  tem alta eficiência relativamente ao esquema de Shewhart, em termos do tempo médio esperado entre ocorrência e detecção de perturbações, quando as perturbações são pequenas Cisto é, ó pequeno). Quando as perturbações são grandes, a vantagem relativa da MMPE diminui.

Vale lembrar que temos adotado, implicitamente, o principio de que um valor de X é tão bom quanto qualquer outro, desde que ambos estejam dentro dos limites de tolerância estabelecidos. Este principio tem norteado os esquemas tradicionais de CEQ, Controle Estatístico de Qualidade. Contudo vem sendo cada vez mais considerado o pricipio de se associar uma runção de perda à variável aleatória X, que seja crescente com a distância desta ao valor objetivo H. Em particular, a função de perda quadrática estabelece  $\textit{K}$ X)  $\propto$  CX -  $\textit{ID}^{\, \textbf{2}}$ . Nestes casos, mesmo que os limites de tolerância sejam amplos. a perda média esperada por item, associada ao processo de manufatura, é sensível mesmo a pequenas perturbações na média. Ressalta-se desta forma a importância de esquemas rápidos de detecção, como o baseado na MMPE corrigida.

 $Y_{N1+j}^*$ , com Vejamos então o que ocorre com a distribuição de

> Y<sup>\*</sup> = a j-ésima inspeção, com o fator de correção, após a acorrência da

 $j = 1, 2, 3, \ldots$ 

Antes, porém, determinaremos o valor esperado de Y (j= 1,2,3,...), a j-ésima inspeção, sem o fator de correção, após a ocorrência da falha.  $\hat{\vec{r}}$ 

Da definição em (1.1.2), temos:

$$
Y_{N4+j} = \lambda \overline{X}_{N4+j} + C1 - \lambda Y_{N4+j-4}
$$

podemos escrever

$$
Y_{N1+j} = \lambda \overline{X}_{N1+j} + \lambda (1-\lambda) \overline{X}_{N1+j-1} + \lambda (1-\lambda) \overline{X}_{N1+j-2} + \ldots + \ldots + \ldots
$$

+ 
$$
(1-\lambda)^{J-4}\overline{X}_{N4+4}
$$
 +  $(1-\lambda)^{J}\overline{Y}_{N4}$ 

ou seja:

$$
Y_{N4+j} = \sum_{k=0}^{j-4} \lambda C 1 - \lambda S^{k} \overline{X}_{N4+j-k} + C 1 - \lambda S^{j} Y_{N4}
$$

então:

 $\overline{a}$ 

$$
ECY_{N1+j} = \sum_{k=0}^{j-1} \lambda (1-\lambda)^{k} (M + \delta M) + (1-\lambda)^{j} H
$$
  
= (1 - (1-\lambda)^{j}) (M + \delta M) + (1-\lambda)^{j} H  
= M + \delta M \left[ 1 - (1-\lambda)^{j} \right]

 $\mathbf{I}$ 

logo, segue-se da definição em (1.2.6) que:

$$
Y_{N4+j}^* = K_{N4+j} C Y_{N4+j} - H D + H
$$

então:

$$
ECY_{N1+j}^{*} = K_{N1+j} \Big[ ECY_{N1+j} - M \Big] + M
$$
  
=  $K_{N1+j} [M + \delta * \sigma [1 - (1-\lambda)^{j}] - M] + M$   
=  $M + \delta * \sigma [1 - (1-\lambda)^{j}] K_{N1+j}$ 

 $\sim 1$ 

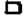

onde:

$$
K_{N4+j} = \left[\frac{\lambda + 2C1 - \lambda 2^{2(N4+j)-4}}{\lambda}\right]^{-1/2}
$$

Lim  $ECY_{N1+j}^*$  =  $M + \delta x$ <br>j+co Portanto, concluimos que

Desde que um deslocamento na média do processo, de mais ou menos ô\*o não altera a variância, como também a estrutura de autocorrelação entre as variáveis  $Y^*$ , segue então,

 $\blacksquare$ 

$$
Y_{N1+j}^* \sim N \left[ N + \delta * \sigma \left[ 1 - (1-\lambda)^j \right] K_{N1+j} ; \sigma_x^2 \frac{\lambda}{2-\lambda} \right]
$$

Ilustramos nas Figuras 3.1a-3.1c, respectivamente, o acompanhamento das séries X<sub>.</sub>(Shewhart), Y.(MMPE sem o fator de correção), e Y<sup>\*</sup>CMMPE com o fator de correção), quando da ocorrência de uma perturbação na média do processo. Para esta ilustração fizemos:  $M=100$ ,  $\delta=1$ ,  $\sigma=5$ , n=1,  $\lambda=0.1$  e a falha ocorrendo entre a centésima e centésima primeiras inspeções, com a nova média do processo se deslocando para M=105.

A Figura 3.1b que representa a MMPE sem o fator de correção para estabilizar a variância, mostra uma freguência de alarmes falsos logo no início do processo. Isto ocorre devido ao fato de que no início do processo os limites de controle da MMPE, sem o de Shewhart de correção, e o esquema convencional fator serem próximos. Contudo, com a utilização do fator de correção para estabilizar a variância (Figura 3.1c) este problema é eliminado. As que tanto Y, quanto Y<sup>\*</sup>, têm o mesmo figuras revelam ainda comportamento quando o número de inspeções cresce. Isto é evidente, pois  $K_i \rightarrow 1$  quando i +  $\infty$ .

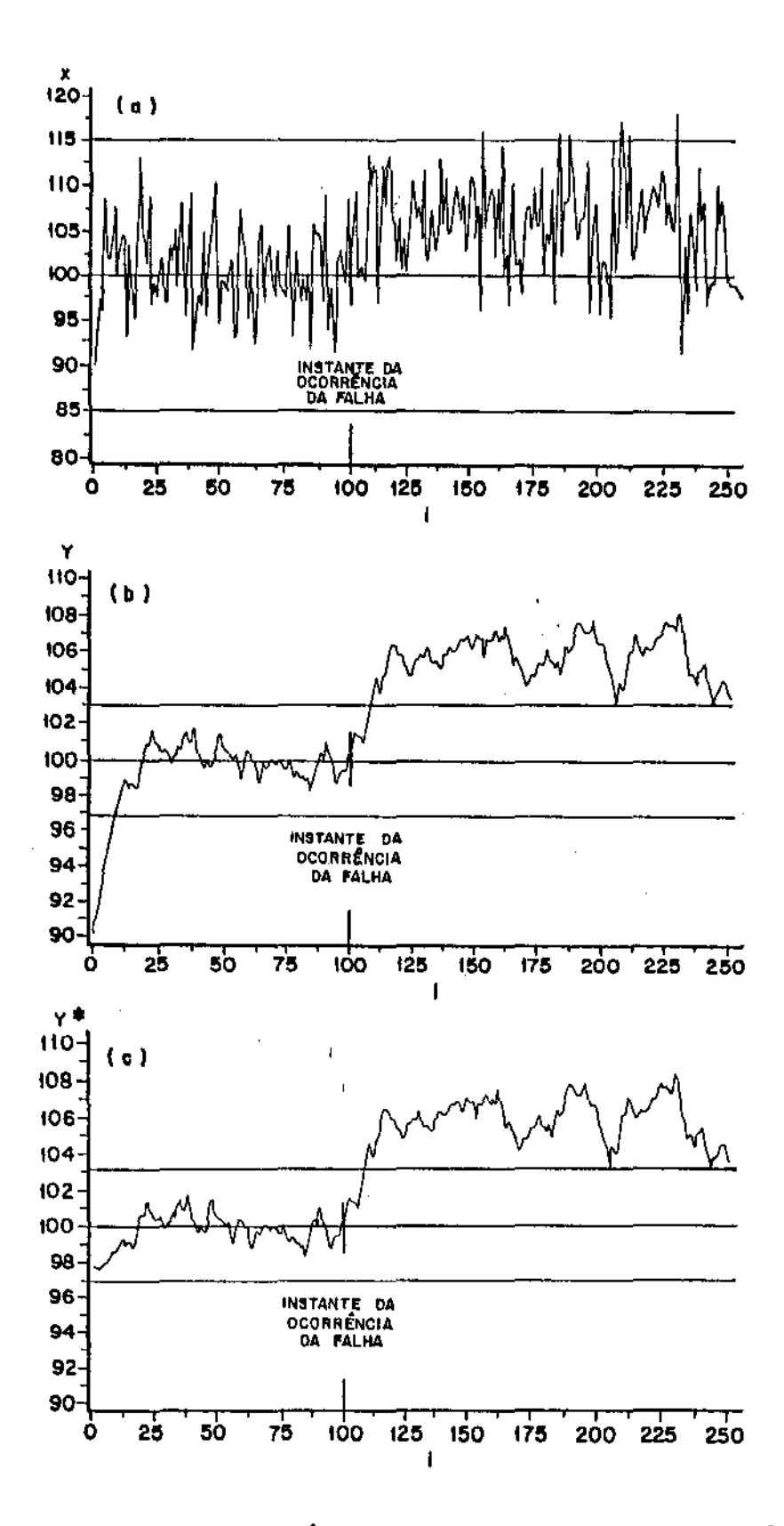

FIGURA 3.1 - Comportamento dae séries (a) Shevhart, (b) MMPE sem o fator de correção e (c)MMPE com o fator de correção, antes e após a falha.

#### 3.2- CONCLUSSES E **RESULTADOS**

Utilizando os valores do delineamento equivalente resumidos na Tabela 2.2, simulações Monte Carlo foram feitas, no sentido de determinar o valor ótimo de  $\lambda$ , objetivando minimizar o valor médio esperado de N<sub>2</sub>, número de inspeções entre a ocorrência da falha e sua detecção.

O procedimento Monte  $Carlo$ consistiu  $\alpha$ m variarmos  $\delta$  de  $0$  a  $3$  e, para alguns valores de  $\delta$  assumidos, determinarmos o  $\lambda$  ótimo e a eficiência relativa entre a MMPE e o esquema tradicional de Shewhart. Sem perda de generalidade assumimos que a falha ocorreu entre a centésima e centésima primeira inspeções. Antes da ocorrência da falha os valores de Y\* são gerados com média M. Em sequida a média é elevada para  $M + \delta * \sigma$ , continuando até a primeira ocorrência de um valor fora dos limites de controle. Nesta simulação utilizamos M=100.  $\sigma$ =5, e n=1, sem perda de generalidade. Este procedimento foi repetido 1000 vezes, sendo no final estimado o valor esperado de N<sub>2</sub>.

A Tabela 3.2.1 resume, para algumas escolhas para  $\delta$ , o valor ótimo de  $\lambda$  e a eficiência relativa associada. Aqui a eficiência relativa é definida como razão entre a esperança de N<sub>2</sub>, sob  $EC\lambda$ ) =  $\frac{E_{x}N_{2}N_{2}}{E_{y}*CN_{2}}$ o esquema de Shewhart, e sob a MMPE corrigida:

| δ    | λ-όΤΙ MO | LEQ   | $ECN_{2}$       | $ECN_{z}$ | EFICIENCIA |
|------|----------|-------|-----------------|-----------|------------|
|      |          |       | <b>SHEVHART</b> | МИРЕ      | RELATI VA  |
| 0.1  | 0.02     | 2.05  | 352.11          | 149.97    | 2.35       |
| 0.2  | 0.01     | 1.55  | 307.69          | 75.76     | 4.06       |
| 0.3  | 0.01     | 1.55  | 253.16          | 45.22     | 5.60       |
| 0.4  | 0.01     | 1.55  | 200.00          | 31.26     | 6.40       |
| 0.5  | 0.01     | 1.55  | 155.28          | 23.60     | 6.58       |
| 0.6  | 0.01     | 1.55  | 119.62          | 18.76     | 6.38       |
| 0.7  | 0.07     | 2.58  | 92.34           | 15.60     | 5.92       |
| 0.8  | 0.08     | 2.63  | 71.58           | 12.87     | 5.56       |
| O, Q | 0.08     | 2.63  | 55.83           | 10.72     | 5.21       |
| 1.0  | 0.10     | 2.70  | 43.90           | 8.33      | 4.70       |
| 1.1  | 0.20     | 2.85  | 34.82           | 7.99      | 4.35       |
| 1.2  | 0.20     | 2.85  | 27.83           | 7.01      | 3.97       |
| 1.3  | 0.80     | 2.85  | 22.44           | 6.36      | 3.53       |
| 1.4  | 0.20     | 2.85  | 18.25           | 6.67      | 3.22       |
| 1.5  | 0.30     | 2.92  | 14.97           | 5.03      | 2.98       |
| 1.6  | 0, 30    | 2.92  | 12.38           | 4.49      | 2.76       |
| 1.7  | 0.30     | 2.92  | 10.33           | 4.18      | 2.47       |
| 1.8  | 0.30     | 2.92  | 8.69            | 3.86      | 2.25       |
| 1.9  | 0.30     | 2.92  | 7.37            | 3.52      | 2.09       |
| 2.0  | 0.30     | 2.92  | 6, 30           | 3.24      | 1.94       |
| 2.1  | 0.40     | 2.97  | 5.43            | 2.97      | 1.83       |
| 2, 2 | 0.40     | 2.97  | 4.72            | 2.89      | 1.63       |
| 2.3  | 0.40     | 2. 97 | 4.13            | 2.63      | 1.57       |
| 2, 4 | 0:50     | 2.99  | 3.65            | 2.49      | 1.46       |
| 2.5  | 0.50     | 2.99  | 3.24            | 2.38      | 1.36       |
| 2.6  | 0.50     | 2.99  | 2.90            | 2.26      | 1.28       |
| 2.7  | 0.50     | 5.88  | 2.62            | 2.12      | 1.24       |
| 2.8  | 0.50     | 2.99  | 2.32            | 2.00      | 1.16       |
| 2.9  | 0,50     | 2.99  | 2.17            | 1.93      | 1.12       |
| 3.0  | 0.50     | 2.99  | 2.00            | 1.88      | 1.06       |
|      |          |       |                 |           |            |

TABELA 3.2.1- Resultados da eficiência relativa entre MMPE e SHEWHART para diferentes 6 e λ 6timos.

Na referida tabela, para pequenas oscilações na média do processo. a escolha de pequenos valores para X conduzirá a uma melhor performance da MMPE, quanto à redução do número esperado de inspeções entre a ocorrência da falha e sua detecção. Por outro lado, <sup>à</sup>medida que *6* cresce. o esquema convencional de Shewhart. vai se aproximando da MMPE, em termos de  $ECN_{2}$ ).

Uma observação a ser tirada a partir dos resultados obtidos é que eles sugerem que o critério das Somas Acumuladas parece ser mais adequado para pequenas perturbações na média do processo, no sentido de reduzir o número esperado de N<sub>2</sub>. O esquema de Shewhart, no outro extremo, tem performance equivalente à MMPE à medida que estas perturbações crescem, indo além de  $6=3$ .

<sup>A</sup>média móvel ponderada exponencialmente. por sua vez, tem a vantagem de além de incluir estes dois critérios, Shewhart e Somas Acumuladas, como casos limites, apresentar alta eficiência relativa para valores de *6* intermediários, na redução do número médio esperado de inspeções entre a ocorrência da falha e sua detecção.

Ilustramos, a seguir, a distribuição de frequência para o esquema de Shewhart Cteórica e empírica) e também a distribuição de frequência empírica da MMPE corrigida, quanto à probabilidade de detecção da falha, após sua ocorrência. Nesta ilustraç!to abordamos a mesma situação anterior, ou seja, em que a média do processo se deslocou de M=100 para M=105, e a falha ocorrendo entre a centésima e centésima primeira inspeções. A distribuição de frequência foi construída a partir de um intervalo de classe igual a

5. Em particular, por exemplo,  $P(N_2 \le 5) = 0.1087$ , 0.1160, e 0.1810, respectivamente para a distribuição de frequência teórica e empírica para o esquema convencional de Shewhart, e para a distribuição de frequência empírica da MMPE corrigida.

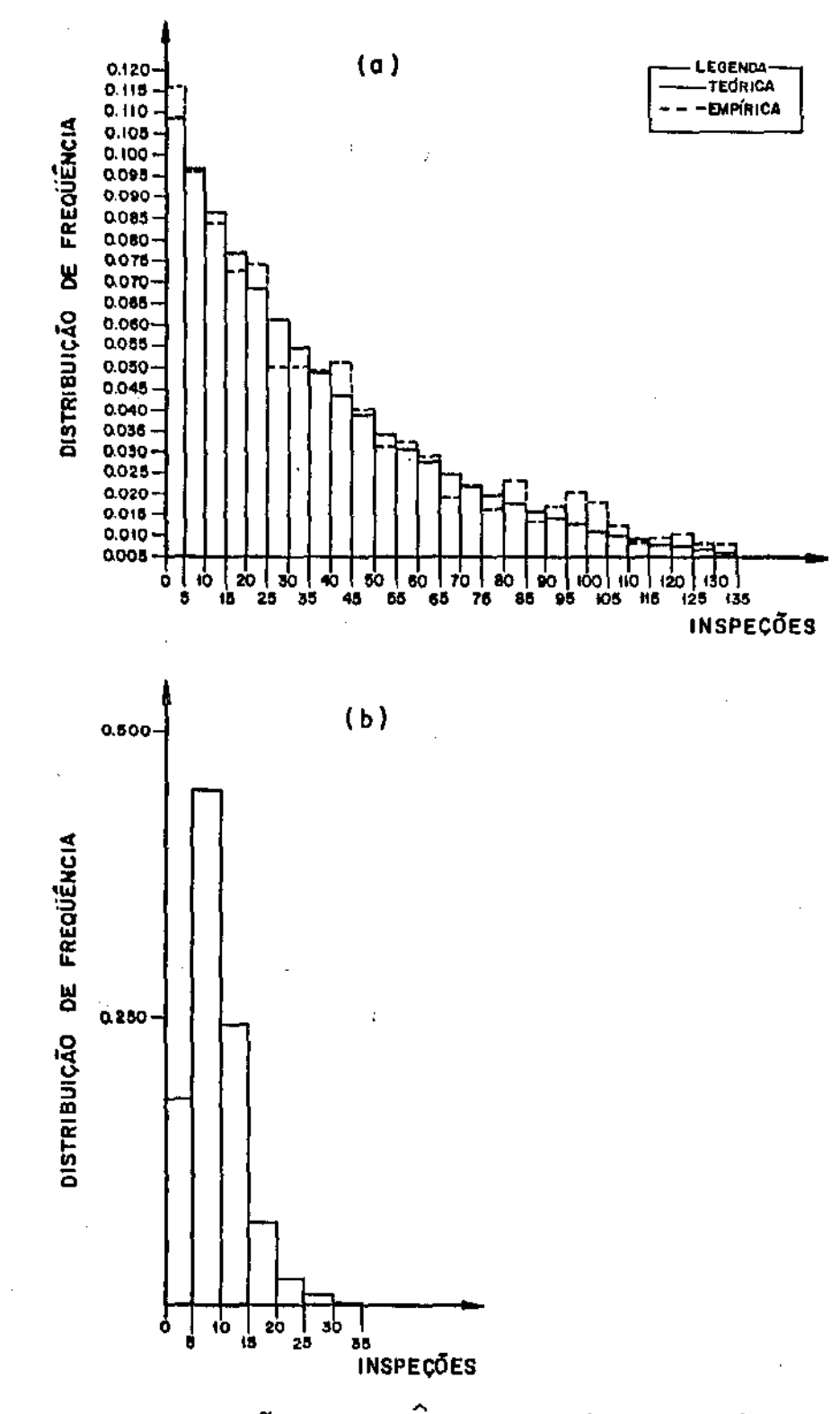

FIGURA 3.2- Distribuição de frequencia (a) Teórica e Empírica para Shevhart, (b)Empirica para a MMPE corrigida.

 $\overline{a}$ 

÷,

A Figura 3.2a mostra a distribuição de frequência teórica e empiríca para o esquema de Shewhart, apresentando um decrescimento exponencial, o que é óbvio, pois  $\mathtt{N}_{\mathtt{z}}$  segue distribuição geométrica com parâmetro  $\theta$ , conhecido. A Figura 3.2b, por sua vez, ilustra mais uma vez a eficiência da MMPE corrigida, em relação ao esquema tradicional de Shewhart, na redução da ECN<sub>2</sub>), pois apresenta uma alta probabilidade na detecção da falha, após sua ocorrência, logo nas inspeções seguintes.

## APENDICE  $\blacktriangle$

Queremos determinar numericamente

$$
P\left(\begin{array}{ccc} \gamma_1^{\mathbf{H}} & \mathbf{G} & \text{CLIC}, \text{LSCD} & \mathbf{O} & \gamma_{i+j}^{\mathbf{H}} & \mathbf{G} & \text{CLIC}, \text{LSCD} \end{array}\right),
$$

onde a função de densidade conjunta de  $Y_i^*$  e  $Y_{i+1}^*$  é dada por :

$$
f_{12}(Y_i^*, Y_{i+j}^*) = \frac{1}{2\ln\sigma_i^2 \cdot \sqrt{1-\rho^2}} \cdot \exp\left\{-\frac{1}{2\sigma_i^2 \cdot \sqrt{1-\rho^2}} \left[D_i^2 + D_{i+j}^2 - 2\rho D_i D_{i+j}\right]\right\}
$$

com: 
$$
D_i = Y_i^* - H
$$
;  $D_{i+j} = Y_{i+j}^* - H$ ;  $\sigma_Y^2 = \sigma_Y^2 + \sigma_Y^2 + \sigma_Y^2 + \sigma_Y^2 = \sigma_Z^2 - \lambda$ 

$$
\Theta \quad \rho = (1-\lambda)^{j} \left[ \frac{\lambda + 2(1-\lambda)^{2i-4}}{\lambda + 2(1-\lambda)^{2(i+j)-4}} \right]^{1/2}
$$

Para isto dividimos a região CLIC, LSC>xCLIC, LSC> em 30x30 pequenos elementos quadrados de área. O volume correspondente a cada elemento poderia ser determinado pela Regra do Trapésio adaptada a 2 dimensões. Para maior precisão, contudo, preferimos adotar uma generalização da Regra de Simpson para 2 dimensões: Em cada elemento, aproximamos a função de densidade de probabilidade de  ${Y}^{\mathbf{x}}_{i}, {Y}^{\mathbf{x}}_{i+1}$  por uma função polinomial do segundo grau

$$
\hat{f}_{Y_i^*,Y_{i+j}^*}^* \xrightarrow{\text{CY}} \hat{f}_{Z}^* = a_0 + a_1 y_1 + a_2 y_2 + a_1^2 y_1 + a_2^2 y_1 y_2 + a_2^2 y_2
$$

Para este ajuste, o valor exato da f.d.p. foi determinado em 9 pontos de cada elemento de área: 4 vértices, o meio de cada aresta, e o meio do quadrado. conforme figura abaixo.

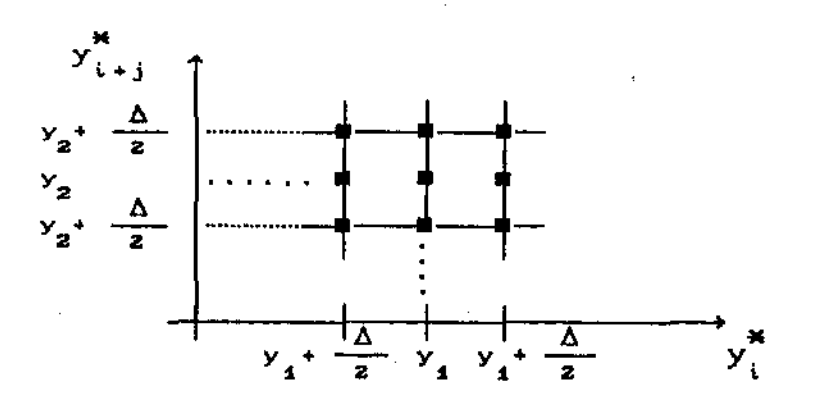

FIGURA A. Pontos escolhidos para cada elemento de area.

Consequentemente o valor de f \* \* \* tem que ser determinado em 61x61 pontos diferentes.

Para o elemento de arco centrado em  $(y_1, y_2)$ , temos os seguintes "Pontos Experimentais", com respectivos resultados:

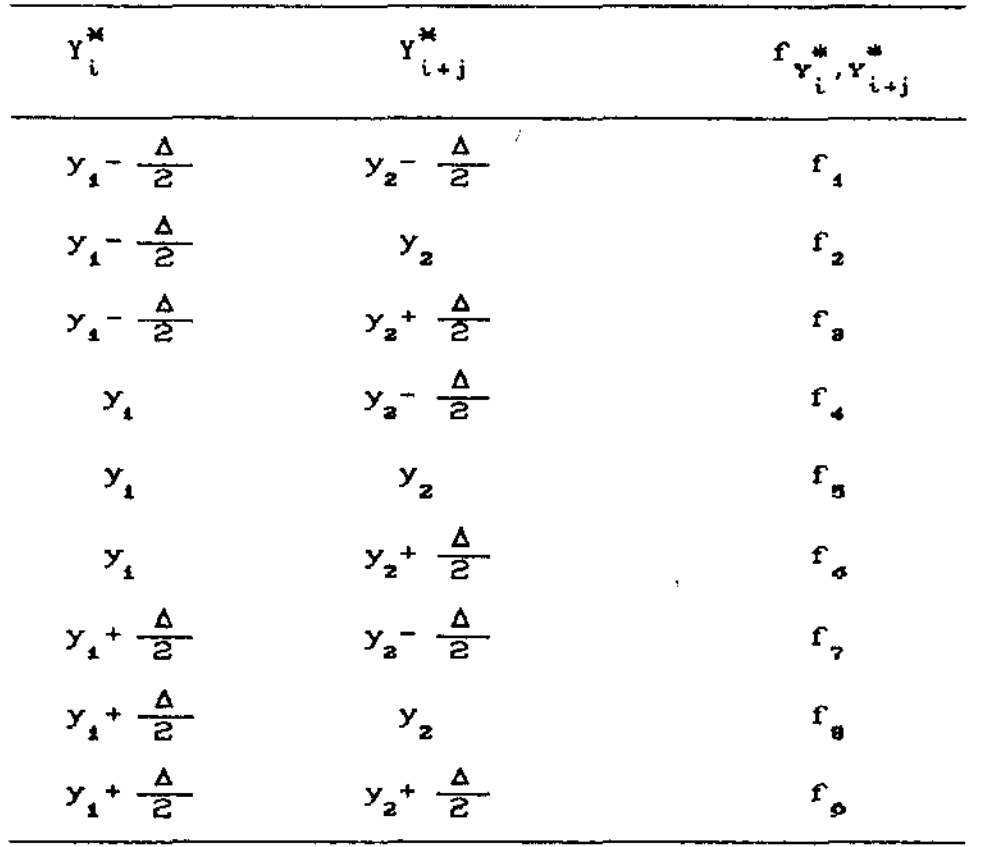

onde  $\Delta = \frac{\text{LSC} - \text{LIC}}{30}$ .

 $\sim$ 

Para conveniência numérica adotamos a transformação

$$
z_1 = \frac{y_1^* - y_1}{\Delta Z}
$$
;  $z_2 = \frac{y_1^* - y_2}{\Delta Z}$ 

 $\bar{ }$  .

De forma que a matriz  $X$  da regressão se torna

| $\mathbf{1}$            | $-1$      | $-1$    | 1              | 1       | 1            |
|-------------------------|-----------|---------|----------------|---------|--------------|
| $\mathbf{1}$            | $-1$      | $\circ$ | $\mathbf{1}$ : | $\circ$ | $\mathbf{o}$ |
| $\mathbf{1}$            | $-1$      | 1       | 1              | $-1$    | 1            |
| $\mathbf 1$             | $\circ$   | $-1$    | $\circ$        | $\circ$ | 1            |
| $\mathbf{1}$            | $\bullet$ | $\circ$ | $\mathbf{o}$   | O       | O            |
| $\overline{\mathbf{1}}$ | O         | 1       | $\circ$        | O       | 1            |
| $\mathbf{1}$            | 1         | $-1$    | 1              | $-1$    | 1            |
| $\mathbf 1$             | 1         | $\circ$ | 1              | o       | o            |
| $\mathbf{1}$            | 1         | 1       | $\mathbf{1}$   | 1       | 1            |

A integral da função f é então

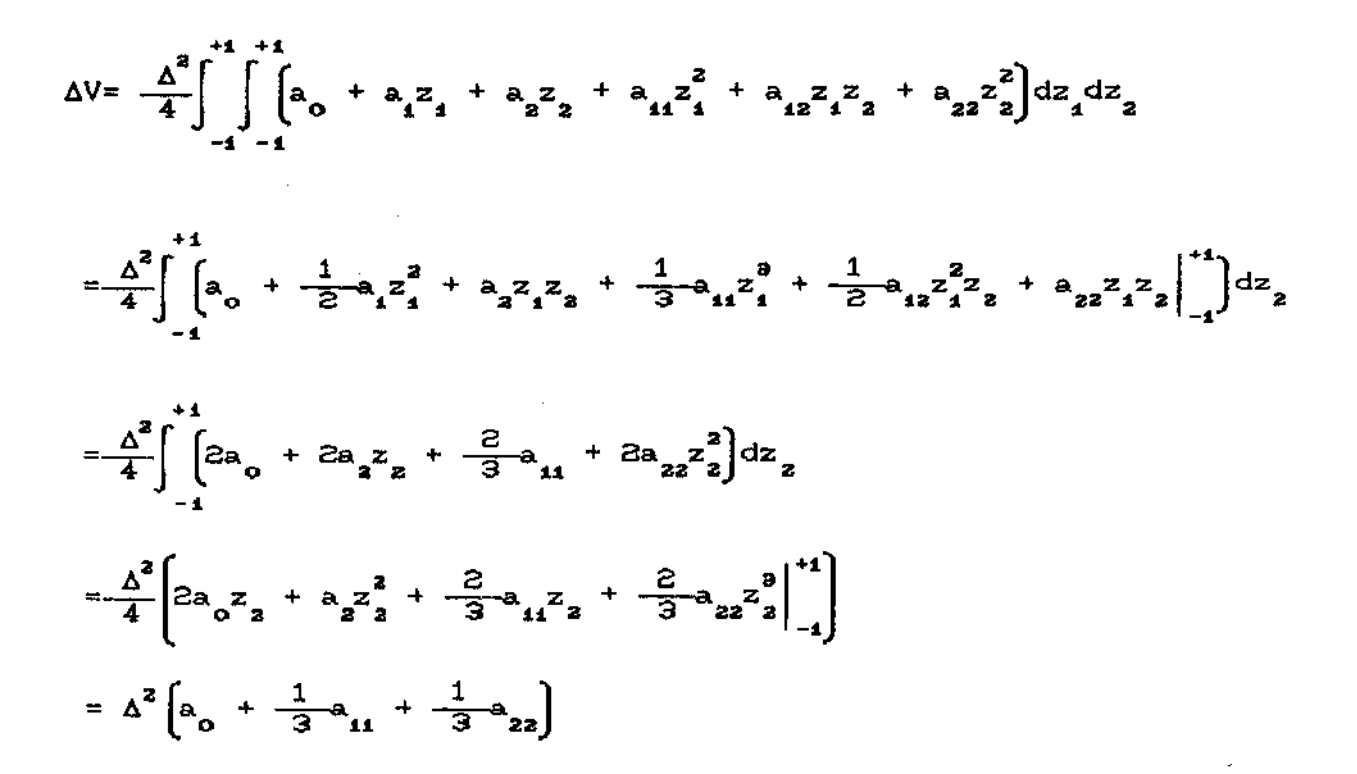

sendo cada coeficiente igual a:

$$
a_0 = \frac{1}{9} \left[ -f_1 + 2f_2 - f_3 + 2f_4 + 5f_5 + 2f_6 - f_7 + f_8 - g_9 \right]
$$
  

$$
a_{11} = \frac{1}{9} \left[ f_1 + f_2 + f_8 - 2f_4 - 2f_8 - 2f_6 + f_7 + f_8 + f_9 \right]
$$
  

$$
a_{22} = \frac{1}{9} \left[ f_1 - 2f_2 + f_8 + f_8 - 2f_8 - 2f_8 + f_7 + f_8 + f_9 \right]
$$

 $\label{eq:2.1} \mathcal{L}(\mathcal{L}^{\text{max}}_{\mathcal{L}}(\mathcal{L}^{\text{max}}_{\mathcal{L}}),\mathcal{L}^{\text{max}}_{\mathcal{L}}(\mathcal{L}^{\text{max}}_{\mathcal{L}}))$ 

 $\mathcal{L}^{\text{max}}_{\text{max}}$  . The set of  $\mathcal{L}^{\text{max}}_{\text{max}}$ 

 $\mathcal{L}^{\mathcal{L}}(\mathcal{L}^{\mathcal{L}})$  and  $\mathcal{L}^{\mathcal{L}}(\mathcal{L}^{\mathcal{L}})$  . The contribution of  $\mathcal{L}^{\mathcal{L}}(\mathcal{L}^{\mathcal{L}})$ 

 $\mathcal{L}^{\text{max}}_{\text{max}}$ 

 $\mathcal{L}_{\text{max}}$  .

 $\mathcal{L}^{\text{max}}_{\text{max}}$  and  $\mathcal{L}^{\text{max}}_{\text{max}}$ 

 $\overline{\phantom{a}}$ 

 $\label{eq:2.1} \mathcal{L}(\mathcal{L}^{\text{max}}_{\mathcal{L}}(\mathcal{L}^{\text{max}}_{\mathcal{L}})) \leq \mathcal{L}(\mathcal{L}^{\text{max}}_{\mathcal{L}}(\mathcal{L}^{\text{max}}_{\mathcal{L}}))$ 

 $\mathcal{L}^{\text{max}}_{\text{max}}$  , where  $\mathcal{L}^{\text{max}}_{\text{max}}$ 

 $\label{eq:2.1} \frac{1}{\sqrt{2}}\int_{\mathbb{R}^3}\frac{1}{\sqrt{2}}\left(\frac{1}{\sqrt{2}}\right)^2\frac{1}{\sqrt{2}}\left(\frac{1}{\sqrt{2}}\right)^2\frac{1}{\sqrt{2}}\left(\frac{1}{\sqrt{2}}\right)^2\frac{1}{\sqrt{2}}\left(\frac{1}{\sqrt{2}}\right)^2.$ 

## PROGRAMA 1

 $\mathbf C$ C IMPLICIT DOUBLE PRECISION (A.D.F.P.X.Y) DIMENSION FC100,1000  $\mathbf C$ TYPE \*. 'ENIRE COM O FATOR DE LARGURA ACCEPT \*, AMPL TYPE \*. 'ENTRE COM O N. INSPECOES PARA O 1. ALARME FALSO' ACCEPT \*. I TYPE \*. 'ENTRE COM A PROBABILIDADE DE CAIR FORA DOS LIM. CONT.' ACCEPT \*. P  $\mathbf C$ RM=100.  $SX = 5$ . DO 6000 NRL=1,10  $RL = 1$  \*NRL  $P2=1. - RL$ P3=2. -RL FINTEG=0. SY=SX\*SQRT(RL/P3) S2=SY\*SY CLI=RM-AMPL\*SY  $\mathbf{r}$ CLS=RM+AMPL\*SY C INICANDO A VARIACAO PARA A J-ESIMA INSPECAO  $\mathbf C$ C DO 5000  $J=1.10$ FINTEG=0. CRO1 = RL+2.  $\star$ CP2 $\star$  $\star$ C2.  $\star$ I-1.)  $CRO2 = RL + 2$ ,  $CPO2 = RL + 3$ ,  $CPO2 = RL + 3$ ,  $CPO2 = RL + 3$ CRO3=SORTCCRO1/CRO2) RO=CP2\*\*JJ\*CRO3 CONST1=1, /(B, 283185308000004\*S2\*SQRT(1, -RO\*RO)) CONST2=1. /(2. \* S2\*(1. - RO\*RO)) DOI SRO=2, \*RO

DELTA=CCLS-CLID/30. DELTA2=DELTA\*DELTA DELTA3=DELTA2\*DELTA DELTA4=DELTA3\*DELTA DS2=DELTA/2.

 $\overline{C}$ 

 $\overline{C}$ 

DO 1000 NX2=0,60 X2=CLI+NX2\*DS2 DO 1500 NX1=0,60 X1 =CLI +NX1 \*DS2

 $\mathbf C$ 

 $DX1 = X1 - RM$  $DX2=X2-RM$ EXPON=DX1 \*DX1-DOISRO\*DX1 \*DX2+DX2\*DX2 EXPON=EXPON\*CONST2 VFUNCAO=CONST1 \*EXPC-EXPOND

 $\overline{C}$ 

FCNX1+1, NX2+1)=VFUNCAO 1500 **CONTINUE** 

1000 **CONTINUE** 

C

OBTENCAO DOS VALORES DE Y PARA A TRANSFORMACAO UTILIZADA  $\mathbf C$ 

 $\mathbf C$ 

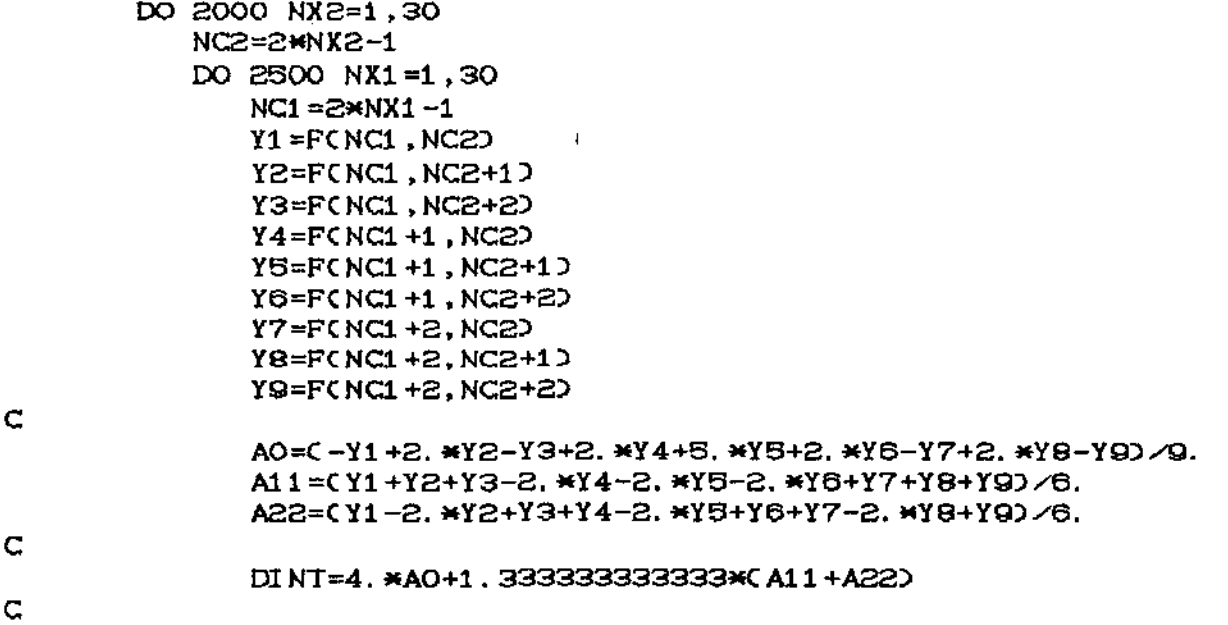

## FINTEG=FINTEG+DINT

2500 CONTINUE

2000 **CONTINUE**  $\mathbf C$ 

FINTEG=DELTA\*DELTA\*FINTEG/4.

PROB=C2.DO\*P+FINTEG-1.D/P

 $\mathsf{C}$ 

 $\mathbf C$ 

 $\mathbf C$ 

WRITE(\*,501)P.RL WRITEC\*, 50201, J WRITEC\*, 5030 FINTEG WRITEC\*, 5040 PROB

 $\mathbf C$ 

### FORMATC//////,1X, 'PROB. CAIR FORA = ', F15.10, 5X, 'LAMBA=', F5.1) 501

- FORMATC/, 1X, 'P/VALOR DE I = 'IB, BX, 'E P/ J = ', IB, SX, 'TEMOS : ') 502
- FORMAT( $\angle$ , 1X, 'PROBABILIDADE DE (I, I+J) DENTROCFINTEG) = ', F15.10) 503
- FORMAT(/,1X,'PROBABILIDADE DE I+J FORA DADO N FORA = '.F15.10) 504

**CONTINUE** 5000

**CONTINUE** 6000

**END** 

 $\mathbf{J}^{\pm}$ 

## PROGRAMA<sub>2</sub>

C ESTE PROGRAMA CALCULA O NUMERO MEDIO ESPERADO DE INSPECOES ATE X C ESTE PROGRAMA CALCULA O NUMERO MEDIO ESPERADO DE INSPECO<br>X C O PRIMEIRO ALARME FALSO E TAMBEM O NUMERO MEDIO ESPERADO<br>X C O PRIMEIRO E SEGUNDO ALARMES FALSOS **ENTRE** C O PRIMEIRO E SEGUNDO ALARMES FALSOS 

INTEGER A1, A2, A3 DOUBLE PRECISION U1, U2  $\mathbf C$ INTEGER FN2C 250000 DO 10 I=1,25000 10  $FN2CD = 0$ TYPE \*, 'ENTRE COM A MEDIA' ACCEPT \*.RM TYPE \*. 'ENTRE COM O SIGMA' ACCEPT \*. S TYPE \*, 'ENTRE COM O N-MONTE CARLO' ACCEPT \*. NMC TYPE \*, 'ENTRE COM A AMPLITUDE DO GRAFICO DE CONTROLE DESEJADA' ACCEPT \*, AMP A1=25536 A2=6073 A3=19269  $\mathsf{C}$  $\mathbf C$ 

C. INICIO DA VARIACAO DE LAMBDA 

 $\overline{1}$ 

 $\mathbf C$ 

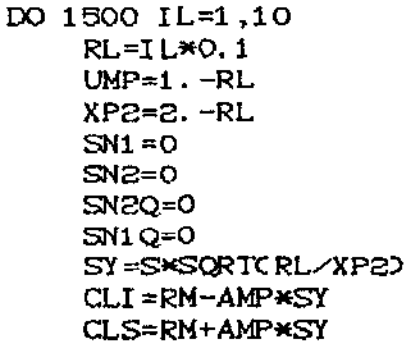

 $\mathbf C$ 

DO 12 1=1,25000  $FN2CI$ )=0  $12$ 

 $\mathbf C$ INICIO DE MONTE CARLO 

DO SOO IMC=1, NMC  $N=1$  $M1 = 0$  $N2=0$ CALL ALEAT(A1, A2, A3, U1) CALL ALEATCA1, A2, A3, U2D Z=SORT(-2, 0\*LOG(U1))\*SIN(6, 2832\*U2)  $X = S X Z + R M$ Y=X XK1=SQRTCRL/CRL+2.0\*CUMP\*\*C2\*N-10000 YESTRELA=CY-RMD \*XK1 +RM IF CCYESTRELA. LT. CLID. OR. CYESTRELA. GT. CLSDD N1=1  $N=N+1$ CALL ALEATCA1, A2, A3, U1) CALL ALEATCA1, A2, A3, U2) Z=SQRTC-2.0\*LOGCU100\*SINC6.2832\*U20  $X = S \times Z + R M$ Y=RL\*X+UMP\*Y XK1=SQRTCRL/CRL+2. \*CUMP\*\*C2\*N-10000 YESTRELA=CY-RMD \*XK1 +RM IF COYESTRELA. GE. CLID. AND. OYESTRELA. LE. CLSDD GOTO 100 IFCN1.GT.OD GOTO 150  $N1 = N$ GOTO 100  $N2 = N - N1$ FN2C N2D = FN2C N2D +1  $SN1 = SN1 + M1$  $SNZ = SNZ + NZ$ SN1 Q=SN1 Q+N1 \*N1 SN2Q=SN2Q+N2\*N2 **CONTINUE** SN1MED=SN1/NMC SN2MED=SN2/NMC VARSN1 = CSN1 Q-NMC\*SN1 MED\*SN1 MEDD / CNMC-1 D VARSN2=CSN2Q-NMC\*SN2MED\*SN2MED)/CNMC-10 DPSN1 MED=SQRT(VARSN1/NMC) DPSN2MED=SQRTCVARSN2/NMCD VLISN1 MD=SN1 MED-2. O\*DPSN1 MED VLSSN1 MD=SN1 MED+2. O\*DPSN1 MED VLISN2MD=SN2MED-2. O\*DPSN2MED

100

 $\mathbf C$ 

150

WRITEC\*, 101)RL, AMP WRITE(\*,105)SY, CLI.CLS

## $\mathbf C$ 500

C

VLSSN2MD=SN2MED+2.0\*DPSN2MED

 $\mathbf C$ 

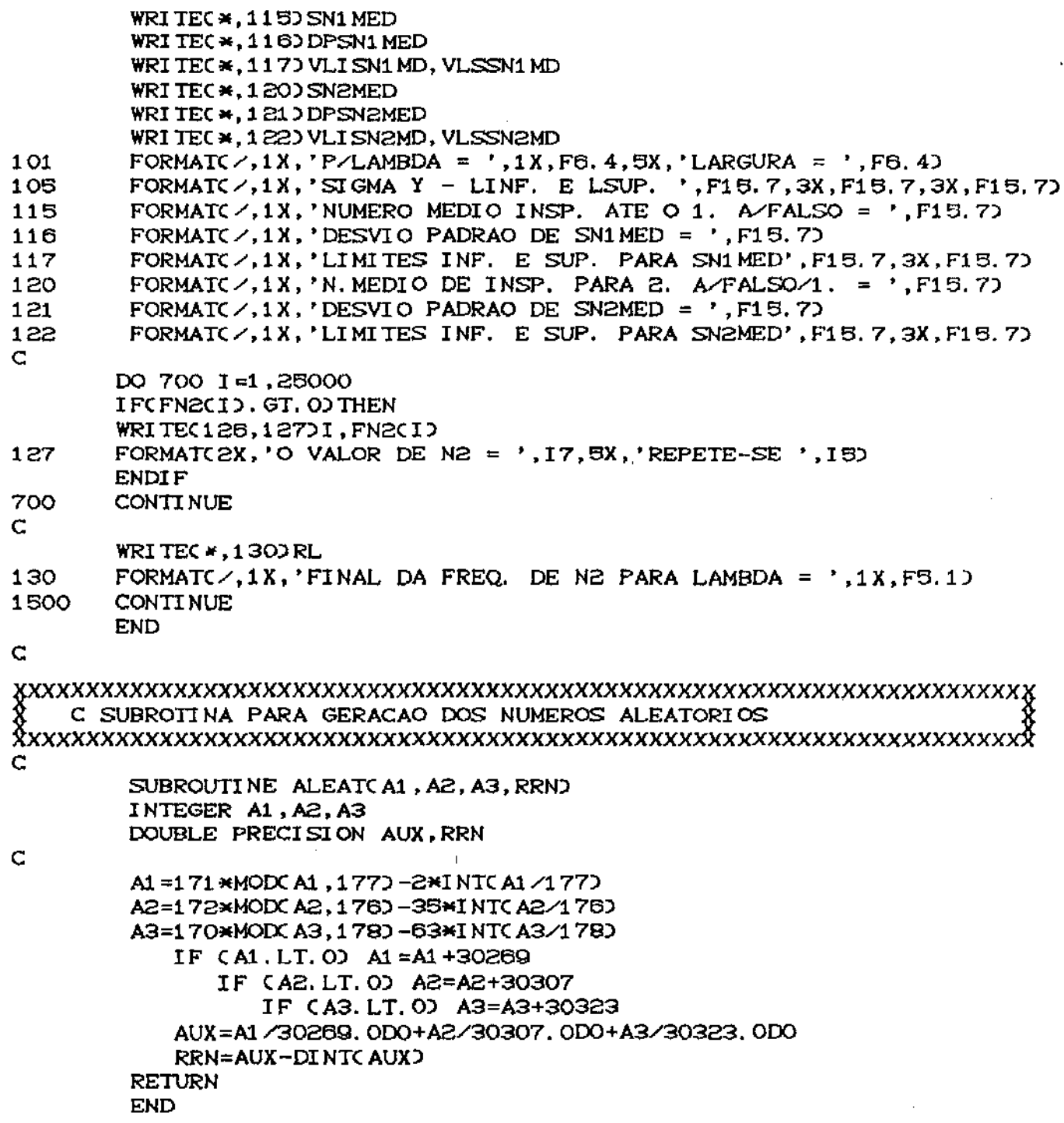

 $\ddot{\phantom{0}}$ 

 $\bar{z}$ 

 $\bar{\alpha}$ 

÷.

## PROGRAMA 3

```
\mathbf CDOUBLE PRECISION U1, U2
   INTEGER A1, A2, A3
C
   DIMENSION RNNM(100), RLI(100), RLS(100)
   TYPE *, 'Quantas repeticoes de M.C. ?'
   ACCEPT *, NMC
   TYPE * 'Entre com o valor de lambda'
   ACCEPT *. RL
   TYPE *.'Entre com o fator de largura'
   ACCEPT *, AMPL
\mathsf{C}AI = 25536A2=6073
   A3=19269
   RM=100
   S = SNI = OSOMANI = 0.0SOMANI2=0.0\mathbf CUML=1.0-RLSY=S*SORTCRL/C2.0-RLJJ
      CLI = RM - AMPL \times SYCLS=RM+AMPL*SY
INICIO DO CICLO REFERENTE AS FALHAS NA MEDIA DO PROCESSO
 C
DO 1200 NDELTA=1,30
     PE=NDELTA*O.1
     D=PE*S
C
C
           INICIO DO CICLO MONTE CARLO
DO 500 IMC= 1, NMC
          N=1CALL ALEAT(A1, A2, A3, U1)
          CALL ALEATCA1, A2, A3, U2D
```
Z=SQRTC-2.0\*LOGCU100\*SINC6.2832\*U20  $X = S + Z + R$  $Y = X$ XK=SQRTCRL/CRL+2.0\*CUML\*\*C2\*N-10000 YESTRELA=CY-RM) \*XK+RM

INICIALIZANDO COM O PROCESSO SOB  $\mathbf C$ CONTROLE 

DO 3000  $I = 1.99$  $N=N+1$ CALL ALEATCA1, A2, A3, U1) CALL ALEAT(A1, A2, A3, U2) Z=SQRT(-2.0\*LOG(U1))\*SIN(6.2832\*U2)  $X = S \times Z + R$ M  $Y = UML*Y + RLM$ XK=SORTCRL/CRL+2.0\*CUML\*\*C2\*N-10000 YESTRELA=CY-RMD \*XK+RM 3000 **CONTINUE**  $\mathbf C$ INICIO DO PROCESSO COM A OCORRENCIA DA FALHA 100  $N=N+1$  $NI = NI + 1$ CALL ALEAT(A1, A2, A3, U1) CALL ALEAT(A1, A2, A3, U2) Z=SQRTC-2, 0\*LOGCU100\*SINC6, 2832\*U20  $X = S X Z + R M + D$ Y=UML\*Y+RL\*X XK=SORTCRL/CRL+2.0\*CUML\*\*C2\*N-10000 YESTRELA=CY-RMD \*XK+RM IF (CYESTRELA. GT. CLI). AND. CYESTRELA. LT. CLSO3GOTO 100 RN=FLOATCNI) SOMANI=SOMANI+RN SOMANI 2=SOMANI 2+RN\*RN  $NI = O$ 500 **CONTINUE** C. RNMED=CSOMANI\*1.00/CNMC\*1.00 VARNI=CSOMANI2 - FLOATCNMC)\*RNMED\*RNMEDJ/FLOATCNMC-1) DPNMED=SQRTCVARNI/NMC) RLINMED=RNMED-2. O\*DPNMED RLSNMED=RNMED+2. O\*DPNMED  $\mathbf C$ 

RNNMCNDELTA)=RNMED RLI (NDEL TA) = RLI NMED RLSC NDELTA) = RLSNMED  $SOMANI = 0.$ 

SOMANI 2=0.

**CONTINUE** 1200

 $\mathbf C$ 

WRITEC\*, 10500RL

WRITEC\*, 1052DNMC

### FORMAT( //////////,1X, 'RESULTADOS PARA O VALOR DE LAMBDA = ', F6.4) 1050

1052 FORMAT( $\angle$ ,1X, 'TEMOS PARA N-MONTE CARLO = ',18,5X, 'SEGUE-SE : ')

DO 1300 NDELTA=1.30 PE=NDELTA\*O.1

WRITEC \*, 1100 PE, RLICNDELTA), RNNMCNDELTA), RLSCNDELTA)

FORMAT( $\angle$ , 2X, 'FALHA=', F8. 3, 2X, 'LI =', F15. 8, 2X, 'MED =', F15. 8, 1100  $*2X$ , 'LS =', F15.8)

1300 **CONTINUE END** 

 $\mathsf{C}$ SUBROTINA PARA GERACAO DE NUMEROS ALEATORIOS 

SUBROUTINE ALEAT(A1, A2, A3, RRN) INTEGER A1, A2, A3 DOUBLE PRECISION AUX, RRN

 $\overline{C}$ 

A1=171\*MOD(A1, 177)-2\*INT(A1/177) A2=172\*MOD(A2.176)-35\*INT(A2/176) A3=170\*MOD(A3.178)-63\*INT(A3/178) IF (A1.LT.0) A1=A1+30269 IF CA2. LT. 0) A2=A2+30307 IF CA3. LT. 0) A3=A3+30323 AUX=A1/30269, 0D0+A2/30307, 0D0+A3/30323, 0D0 RRN=AUX-DINTCAUXD **RETURN** 

 $\overline{1}$ 

**END** 

# REFERENCIAS BIBLIOGRAFICAS

 $[11]$ CROWDER, STEPHEN V. (1987). "Average Run Lengths of Exponentially Weighted Moving Average Control Charts." Journal of Quality Technology 19, No. 3, P. 161-164.

 $\sim 20^{\circ}$ 

- $121$ DUNCAN, A. J. (1956). "The Economic Design of  $\overline{X}$  Chart Used to Maintain Current Control of a Process. "Journal of Quality Technology 51, P. 228-242.
- HUNTER, J. STUART (1986). "The Exponentially Weighted Moving  $131$ Average". Journal of Quality Technology 18, No. 4, P. 203-209.
- $[41]$ MONTGOMERY, D. C. (1985). "Introduction to Statistical Quality Control." New York: John Wiley.
- [5] ROBERTS, S. W. (1959). "Control Charts Tests Based on Geometric Moving Averages. "Technometrics 1, P. 239-250.
- $[6]$ SHEWHART, W. A. (1931). "Economic Control Quality of Manufacturing Product." New York: Van Nostrand.